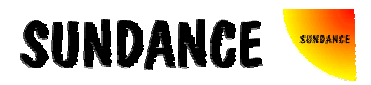

# **SMT370v2/v3**

# User Manual

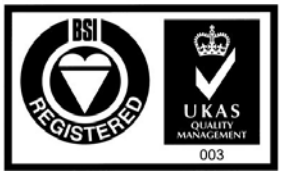

Certificate Number FM 55022

User Manual (QCF42); Version 3.0, 8/11/00; © Sundance Multiprocessor Technology Ltd. 1999

# **Revision History**

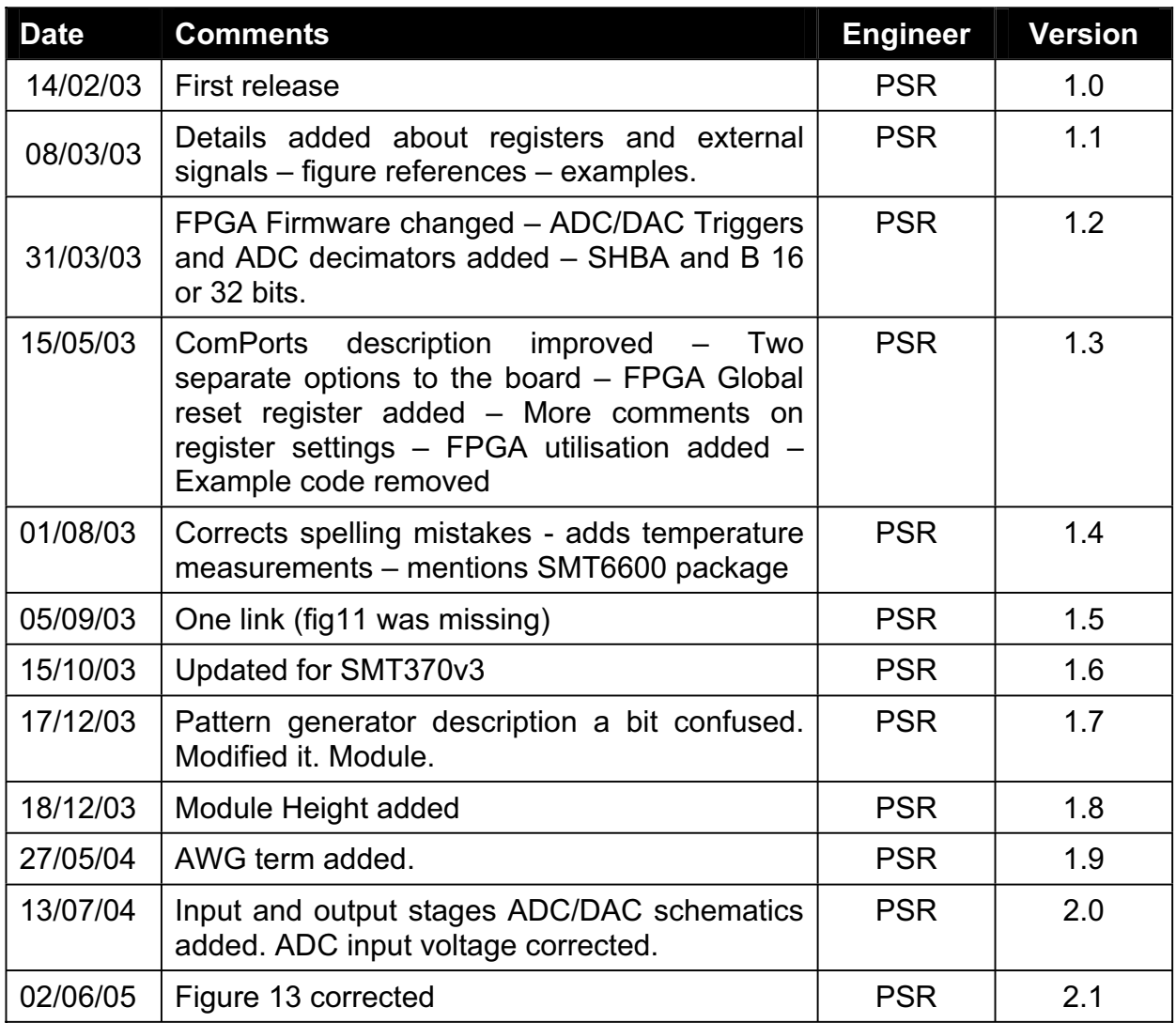

# **Table of Contents**

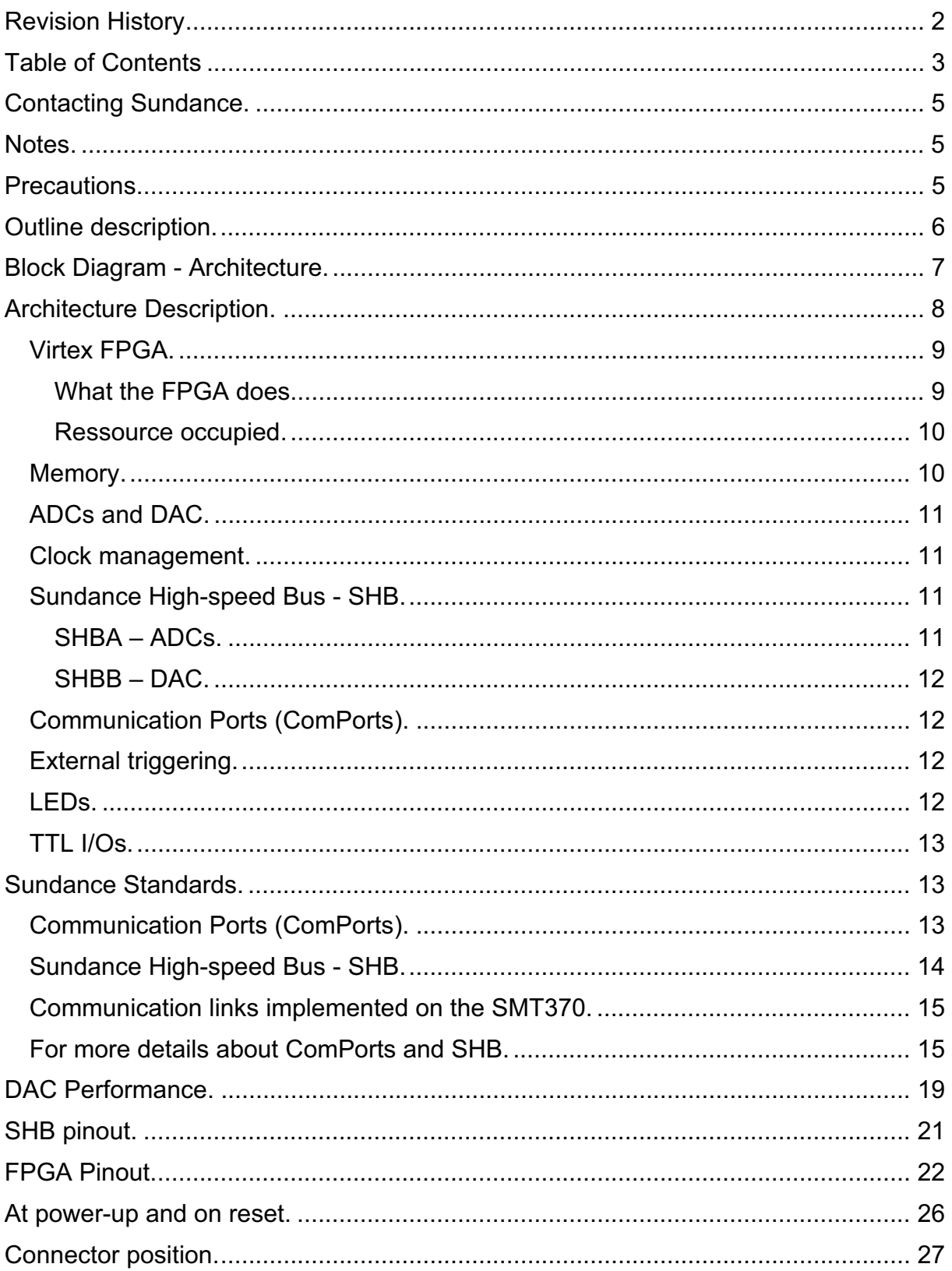

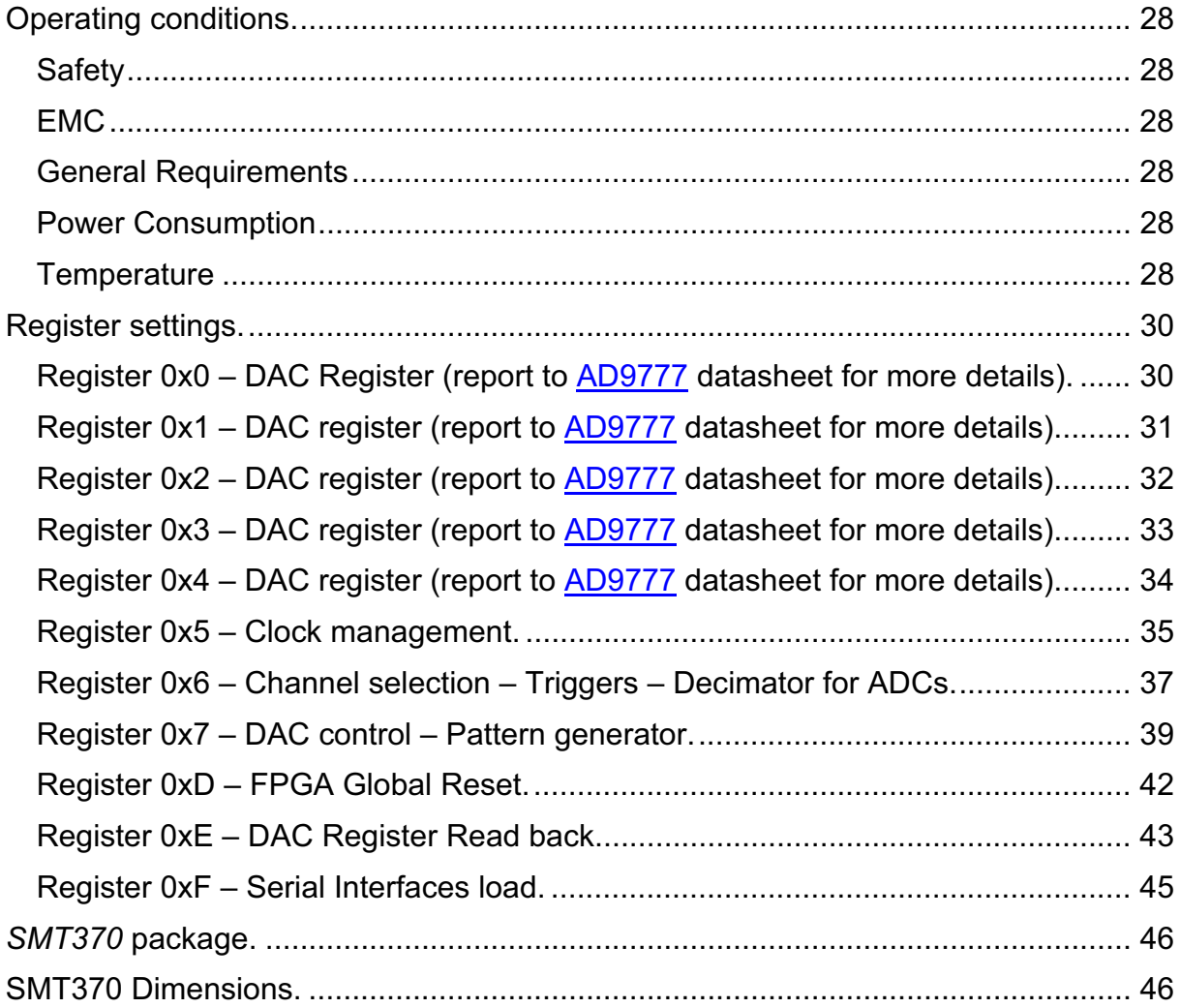

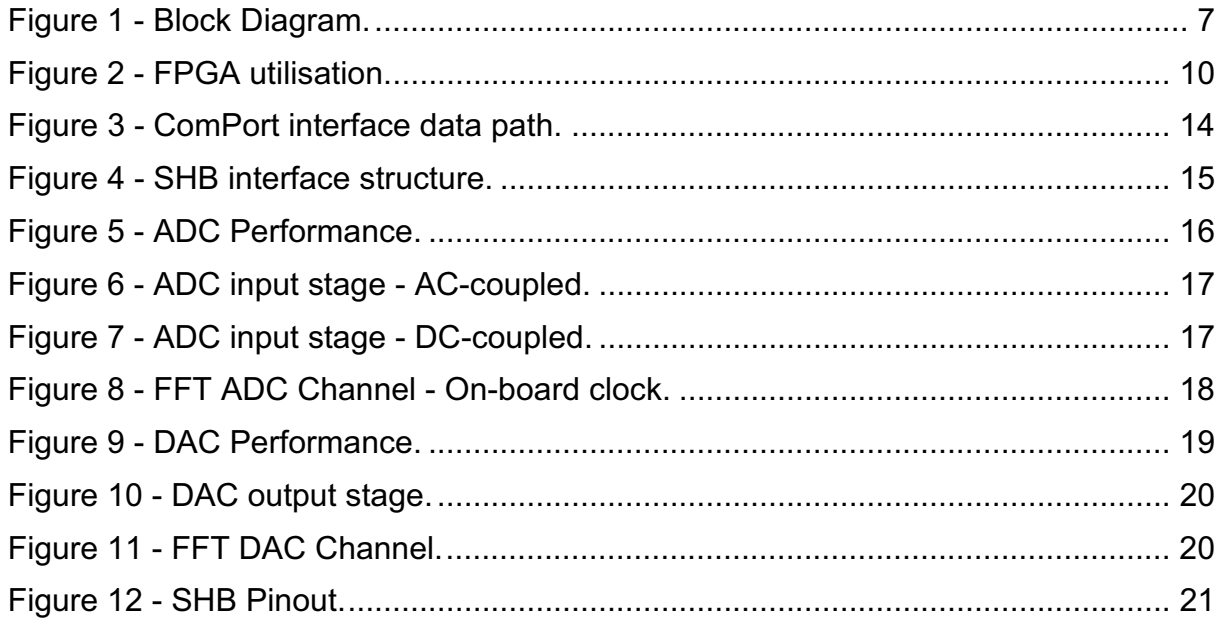

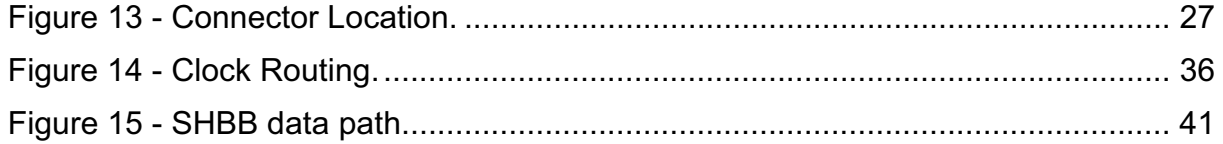

# **Contacting Sundance.**

You can contact Sundance for additional information by sending email to support@sundance.com.

# **Notes.**

- *SMT370* denotes in this document *SMT370v2* or *SMT370v3*. The board in available in two options: AC or DC-coupled inputs (ADC). It is to be specified when placing an ordering.
- *SHB* stands for **S**undance **H**igh-speed **B**us.
- *ComPort* denotes an 8-bit communication port following the TI C4x standards.

# **Precautions.**

In order to guarantee that the *SMT370* functions correctly and to protect the module from damage, the following precautions should be taken:

The *SMT370* is a static sensitive product and should be handled accordingly. Always place the module in a static protective bag during storage and transition.

When operated in a closed or warm environment make sure that the heat generated by the system is extracted e.g. by the use of a fan extractor or an air blower.

# **Outline description.**

The *SMT370* is a dual high-speed ADC/DAC module offering the following features:

- Two 14-bit ADCs (AD6645-105) sampling at up to 105MHz,
- Dual 16-bit TxDAC (AD9777) sampling at up to 400MHz (interpolation),

- 32Mbits (1Mx4bytes) of NtSRAM working at up to 160 MHz for pattern generator or AWG mode,

- Single width module,
- Two **S**undance **H**igh-speed **B**us (SHB) connectors,
- Two 20 MegaByte/s communication ports,
- Low-jitter on-board system clock,
- Xilinx Virtex-II FPGA,
- 50-Ohm terminated analogue inputs and outputs, external triggers and clocks via MMBX (Huber and Suhner) connectors,
- User defined pins for external connections,
- Compatible with a wide range of Sundance *SHB* modules,
- TIM standard compatible,

- Default FPGA firmware implementing all the functions described in this documentation.

# **Block Diagram - Architecture.**

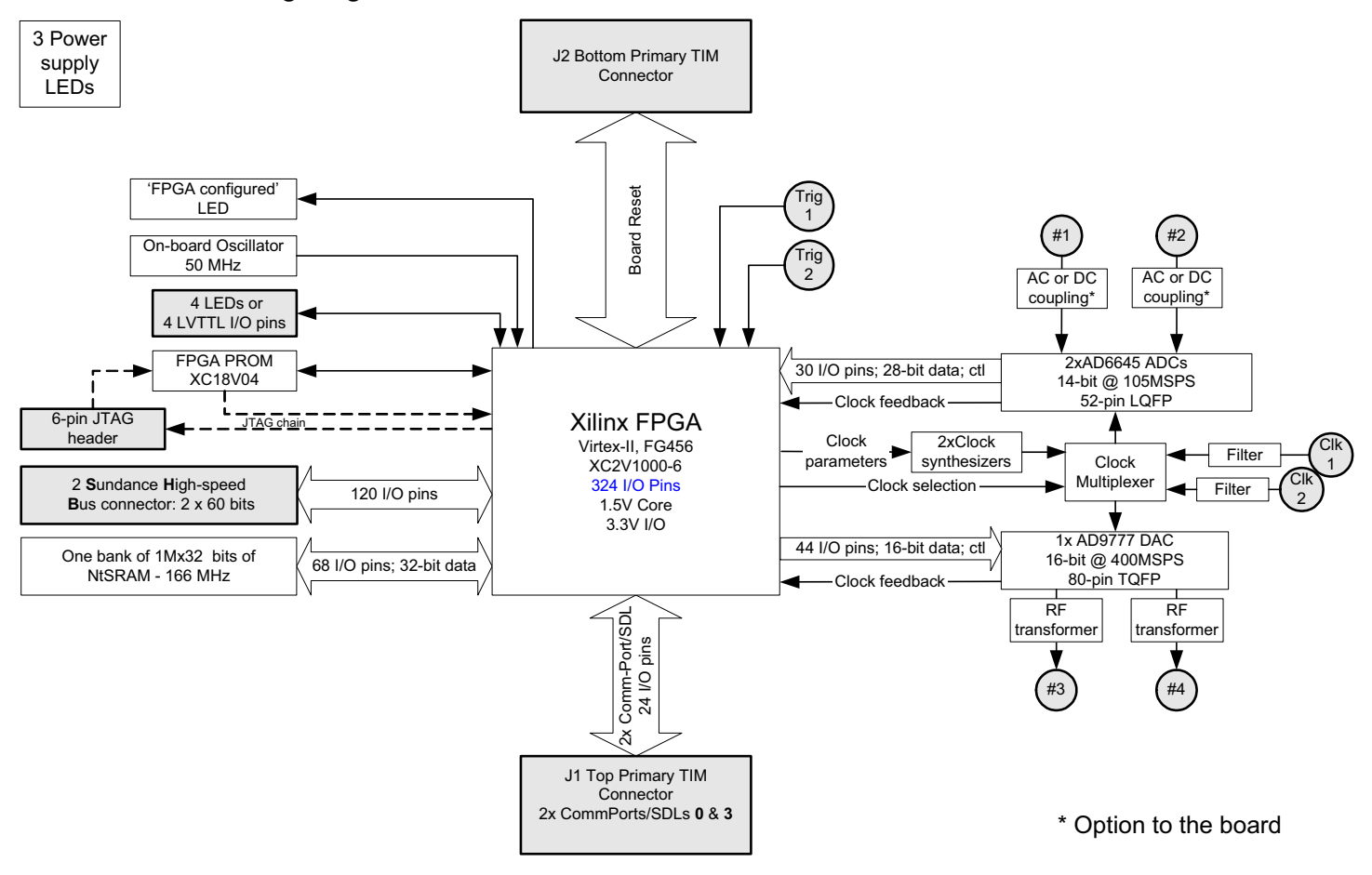

The following diagram shows the architecture of the *SMT370*.

**Figure 1 - Block Diagram.**

Connections to the outside world are greyed out.

Main parts of the board are described in the next part of this document.

# **Architecture Description.**

The module consists of a Xilinx Virtex-II FPGA, two Analog Devices (14-bit monolithic sampling Analog-to-Digital converters) AD6645 and one Analog Devices AD9777 (Dual TxDAC+ Digital-to-Analog converter).

The AD6645 is a 14-bit monolithic sampling analog-to-digital converter. The chip provides CMOS-compatible digital outputs. It is the Analog Devices' fourth generation of wideband ADCs. The AD6645 maintains outstanding AC performance up to input frequencies of 200 MHz, which makes it suitable for multi-carrier 3G applications. The AD6645 is able to sample from 30 up to 105 MHz. Nevertheless, it is possible to reduce that rate by performing decimation on the data flow.

The AD9777 dual interpolating (2x/4x/8x) DAC consists of two data channels that can be operated independently or coupled to form a complex modulator in an image reject transmit architecture. This programmable converter has a resolution of 16 bits. It features a Serial Port Interface (SPI) for programming. The chip features a selectable 2x/4x/8x interpolation filter, an Fs/2, Fs/4 or Fs/8 digital quadrature modulation with image rejection, a direct IF mode, a programmable channel gain and offset control, a programmable internal clock divider, a straight binary to two's complement data interface and a single port or dual data interface.

Parallel busses connect both ADCs and the DAC to the FPGA, which is responsible for transferring samples from/to the converters. An on-board frequency synthesizer generates differential encode lines (sampling clocks) to feed the converters; a connector for external clocks is also available. Each input analogue signal to the ADCs goes through an extra stage, which can be an opamp (DC coupling) or an RF transformer (AC coupling). The option must be defined when ordering the *SMT370*. When it comes to the DAC, its outputs can only be set as AC coupled (output RF transformer). Both ADCs can be coupled together. i.e. they have the same sampling clock or have two separate clocks, one external and one coming from the on-board clock synthesizer.

The Xilinx FPGA Virtex-II is configured via a 6-pin JTAG header or from the on-board Xilinx PROM (XC18V04) at startup. The default configuration mode is from a PROM, which contains the standard modes of operation (as described in this document). An on-board red LED (DONE LED) indicates that the FPGA is configured. Both devices, FPGA and PROM are in the same JTAG chain.

The *SMT370* is also populated with some NtSRAM memory. It is 32-bit wide and to store two 16-bit samples at the same address at up 160 MHz. Its size is 1 Megawords of 32-bits. The FPGA is implemented with an NtSRAM interface to write/read to/from it. Memory accesses are made via a control register. A 'pattern generator' function is available to store a pattern (or periodic frame) into the memory, read back continuously and send samples out to the DAC. This configuration allows to board to work as a periodic generator in stand-alone mode. In this mode, the SMT370 works as a loadable AWG (Arbitrary Waveform Generator).

Two Communication links (ComPorts) following the Texas Instrument C4x standard are connected to the FPGA and will be used to receive control words or for other purpose. They can achieve transfers at up to 20Mbytes/s.

Two full *SHB* connectors (60-pin) are accessible from the FPGA. The first connector (*SHBA – J3*) is set as output only and is dedicated for sending out samples coming from the ADC. The second connector (*SHBB – J4*) is set as input only to receive samples, which are redirected to the DAC. Please refer to the SHB specifications for more details about ways connectors can be configured. Both SHBs can work either as two 16-bit interfaces or a single 32-bit interface. In the case of a 32-bit interface, both ADCs must receive the same sampling clock signal. The *SMT370* is therefore fully compatible with Sundance 16-bit and 32-bit processor modules without setting any register.

Four LEDs are driven by the FPGA. Four LVTTL I/Os for general purpose are also available. No clamping diodes to 3.3 Volts and ground are available on the board to avoid damaging pads on the FPGA. It is therefore to the customer to make sure the signals connected to these I/Os are LVTTL and don't show any overshoots.

External Clock, trigger and analogue input signals are all single-ended. External connections to the board are all 50-Ohm terminated. External triggers have clamping diodes to 3.3V and to Ground to avoid damaging the FPGA they are connected to.

A global reset signal is mapped to the FPGA from the top TIM connector to reset the FPGA and reload the FPGA

### *Virtex FPGA.*

What the FPGA does.

The *SMT370* is populated with a Xilinx Virtex FPGA (XC2V1000-6FG456). This device controls major functions on the module, like ComPorts and SHB communications, data flows to and from the converters, memory and clock management.

This FPGA needs being configured after power-up and after a module reset. This operation is possible thanks to the on-board Xilinx PROM. This operation can be done automatically when jumper J8 (Figure 13 - Connector Location.) is fitted. If it is not fitted, no configuration is loaded into the FPGA and allows therefore the user to program the FPGA via JTAG with no possible conflict.

Ten control registers are implemented into this FPGA to set up converters, their data format, clock synthesizers, ComPort, SHB and memory transfers. Some more details are given in the next parts of this document. Registers can be individually programmed. They can also be read back but all at the same time.

The FPGA is serially programmed using the dedicated pins. The PROM is originally programmed with a default bit stream, which implements all features mentioned in this document.

### Ressource occupied.

The default firmware, as it comes with the board, uses FPGA resources, such as Ram Blocks, Flip-flop, Slices, I/O pads. The following table gathers all of them:

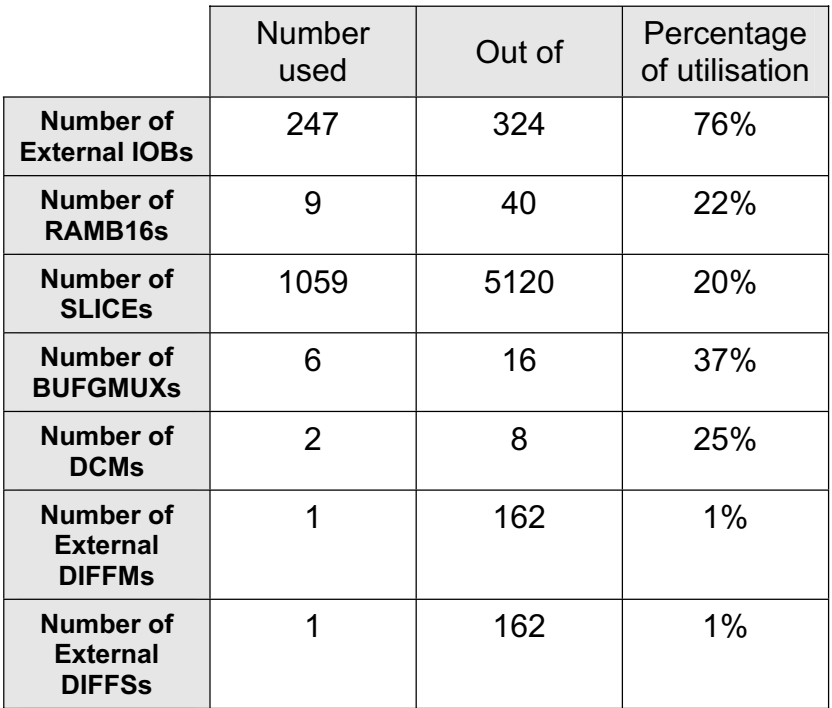

### **Figure 2 - FPGA utilisation.**

Most of the resources are not used by the default firmware, which allows the user to implement some extra processing such as for example digital filters to add some processing gain to the chain.

### *Memory.*

The *SMT370* is populated with 32Mbits of ZBTRAM (32 bits x 1Meg). It is connected to the FPGA, which controls read and write operations. The default FPGA bit stream implements a pattern generator which consists in storing a pattern into the memory, reading it back continuously and sending data out to the DAC. This generator is controlled via bits in the control registers. It can be loaded, started and stopped by setting bits. For more details, see further in the documentation, the part dealing with control registers.

This pattern generator feature is also called Arbitrary Waveform Generator (AWG). Please, note that to change of waveform, the memory has to be reloaded and the pattern generator to be re-started. This is due to the default firmware starting reading data from address 0, i.e. the start address is not a parameter, unlike the size is.

# *ADCs and DAC.*

The *SMT370* is populated with two AD6645s (2 channels) and one AD9777 (dual channel). For more details about these converters (inner characteristics), please refer to the manufacturer (Analog Devices) datasheets.

Data and control lines of the converters are all connected to the FPGA.

### *Clock management.*

The *SMT370* has two identical on-board low-jitter clock synthesizers (ICS8430), one for the ADCs and one for the DAC. Both have a **S**erial **P**ort **I**nterface. The FPGA is responsible for setting them to the correct values loaded into a control register. A wide range of frequencies can be set this way. The SPIs are write-only, i.e. they can't be read back directly from the chip.

Clock multiplexers are also available on the board to route the appropriate clock signal (from external or on-board source) to the converters. It is usual to have both ADCs fed with the same sampling clock but it is possible to have an ADC receiving the external clock and the second one receiving the on-board clock. In this particular case, two 16-bit interfaces are necessary to transfer samples to an external TIM. The DAC is fed either with an on-board/DAC or external clock coming from connector J14. The clock selection is made via the control register.

### *Sundance High-speed Bus - SHB.*

The *SMT370* provides 2 full SHB (**S**undance **H**igh-speed **B**us) connectors, labelled SHBA (J3) and SHBB (J4) – see Figure 13 - Connector Location.)

SHBA is set as transmitter only to transfer data coming from the Analogue-to-Digital Converters to an external SHB module, for instance *SMT365*, *SMT365E* or *SMT374*. SHBB is set as a receiver only and is dedicated to receive data for the Digital-to-Analogue converter. Transfers at up to 100 MHz are supported on these two SHB connectors.

# SHBA – ADCs.

The FPGA routes the data lines coming from the ADCs to SHBA. Data lines go through 7 latch stages inside the FPGA, which means that it takes 7 sampling clock cycles for a sample to go from the ADC to SHBA. The board offers to possibility to output data in either two's complement or binary format. It is also possible to output a 16-bit counter on each SHB half for system testing purpose – It then becomes easier to detect any missing data. ADCA is mapped onto the lowest part of SHBA and ADCB onto the highest.

As the *SMT370* is populated with two ADCs, two data stream are theoretically available on SHBA. Each of them can be synchronised to either an external sampling clock or an on-board clock. In the FPGA, each data stream goes through a Decimator, which value (0 to 31) can be set via control register. Both decimators are independent. If both decimators are set with the same values and if the sampling clocks (for Channel A and Channel B) are the same, i.e. both ADCs are using either the external or the on-board clock, both data streams are synchronised with each

other and therefore the two 16-bit data streams can be considered as a single 32-bit data stream.

It is possible to control (start/stop) the data flow by the way of an external trigger, for which the active level (high or low) can be set in a control register. It is recommended to have external trigger signal synchronised to the sampling clock. This external trigger also goes thought 7 latch stages.

# SHBB – DAC.

Data received on SHBB are samples routed to the DAC. Data from both SHBB channels go through a first row of latched, then stored into a FIFO, read out and finally go through two rows of latches. It takes at least 4 DAC sampling clock cycles to go through the FPGA. As both channels of the DAC are not necessarily synchronised, the two FIFOs are read out at the same time as soon as there is a least one data in each FIFO – it is the case when using two independent 16-bit interfaces. To avoid synchronisation problems, SHBB can be used as a single 32-bit interface. Simply drive both sets of control register with the same signals. DAC-Channel A is mapped onto the lowest part of SHBB and DAC-Channel B onto the highest.

# *Communication Ports (ComPorts).*

The *SMT370* provides 2 physical ComPorts: 0 and 3. The default bit stream provided implements ComPort 3 (Input at reset) to load control registers. A physical connection to a ComPort 0, 1 or 2 (Output at reset) is therefore necessary, to an *SMT365* for instance. Please report to the part dealing with ComPorts (Communication Ports (ComPorts).) in this document for more details.

# *External triggering.*

Two external trigger connectors (J15 and J16 – see Figure 13 - Connector Location.) are available on the board to start or stop converters from an external source. The selection is made via a control register, where channel selection can also be set.

Triggering consists in enabling or disabling the converters (ADCs and/or DAC). This is available and accurate as long as the triggering signals are synchronised on the sampling clock. Trigger signals can be set as active high or low in via the control register.

Each trigger input is clamped to 3.3 and Ground to avoid damaging the FPGA I/Os. This is achieved by using single diodes (BAV99). These diodes can support as maximum, 200mA of forward current and 70 Volts of reverse voltage. It is to the customer to consider this when building a system using an *SMT370*.

# *LEDs.*

Seven LEDs (Figure 13 - Connector Location.) are available on the board. Four (denoted 1, 2, 3 and 4 on the PCB – top left) of them, green, are driven by the FPGA. In the default bitstream, they indicate what follows:

 1 -> Flashing under the ADC sampling clock (it can be useful to check that the LED is flashing when using an external sampling clock signal),

2 -> Flashing under the DAC sampling clock,

- 3 -> Direct To DAC mode selected when ON,
- 4 -> ON when a data is being read out of the DAC FIFO.

Two green LEDs, located at the bottom left and right of the board indicate the status of the power supplies. Both should be on when the board is under power.

A red LED located on the top right of the board indicated when the FPGA is not programme. In normal operation, i.e. J8 fitted (Figure 13 - Connector Location.), it flashes once at power-up and after resetting the module.

Just after a reset (TIM or FPGA Global Reset), the LEDs display the Firmware version. This is available from the Version 4 of the Firmware. For earlier version, the LEDs are connected to un-driven signals:

LED1=ON, LED2=OFF, LED3=ON and LED4-OFF => Version 2.5 of the firmware LED1=OFF, LED2=ON, LED3=ON and LED4-OFF => Version 3.6 of the firmware

### *TTL I/Os.*

Four TTL I/Os (J6 – see Figure 13 - Connector Location.) are connected directly to the FPGA. They support LVTTL signals. It is recommended to make sure the lines connected to these pins are LVTTL compatible in order not to damage the FPGA pads, as lines are not clamped.

# **Sundance Standards.**

# *Communication Ports (ComPorts).*

According to the Sundance module you can get up to six 8-bit, data-parallel, interprocessor links that follow Texas Instruments' TMS320C4x Communication Port standard. Additional information on the standard is available in the TMS320C4x User's Guide chapter 12: *Communication ports and the Texas Instrument Module Specification*.

The standard gives a TIM six links numbered from 0 to 5. Each link can be a transmitter or a receiver, and will switch automatically between these states depending on the way you use it. Writing to a receiver or reading from a transmitter will cause a hardware negotiation (token exchange) that will reverse the state of both ends of the link.

Following a processor reset, the first three links (0, 1, and 2) initialise as transmitters and the remainder (3, 4, and 5) initialise as receivers. When you wire TIMs together

you *must* make sure that you only ever connect links initialising as transmitters to links initialising as receivers; never connect two transmitters or two receivers. For example, connecting link 0 of one TIM to link 4 of another is safe; connecting link 0 of one TIM to link 2 of another could damage the hardware.

# **Always connect ComPort 0, 1 or 2 to ComPort 3, 4 or 5.**

On most carrier board the physical connection between comm-ports is made with FMS cables (Ref. SMT3xx-FMS). You must be careful when connecting the cables the make sure that one end is inserted in the opposite sense to the other. One end must have the *blue* backing facing out and the other must have the *silver* backing facing out.

The SMT310Q (SMT320) motherboard communicates with the host PC using ComPort 3 of the site 1 TIM. You should not make any other connections to this ComPort.

ComPorts (Communication ports) links follow Texas Instrument C4x standard. They are 8-bit parallel inter-processor ports of the 'C4x processors.

# **The ComPorts drive at 3.3v signal levels.**

The FPGA can implement up to two FIFO buffered ComPort interfaces fully compliant with the TIM standard. They are guaranteed for a transfer rate of 20MB/s.

The FIFOs are useful to maintain a maximum bandwidth and to enable parallel transfers.

Therefore, as an example, each ComPort can be associated with two 15x32-bit unidirectional FIFOs implemented into the FPGA; one for input and one for output. An additional one-word buffer makes them appear as 16x32-bit FIFOs.

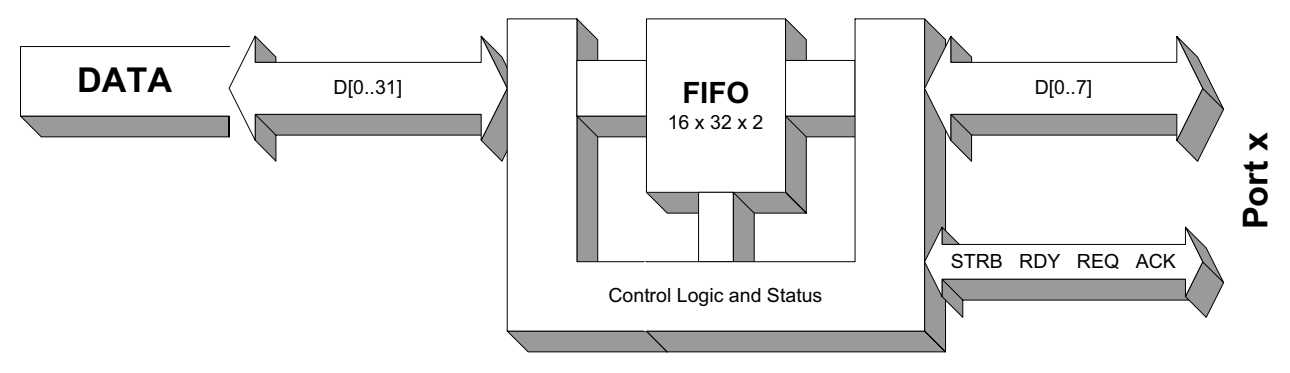

**Figure 3 - ComPort interface data path.**

# **S***undance* **H***igh-speed* **B***us - SHB.*

Both *SHB* buses are identical and 60-bit wide.

*SHBs* are parallel communication links for synchronous transmissions. Each *SHB* can be divided into two independent 8-bit buses. Each 8-bit bus includes a clock and three control signals: write enable, request and acknowledge. An *SHB* bus can also be divided into two 16-bit buses and one 8-bit bus.

Here is the architecture of the *SHB* interface implemented into the FPGA:

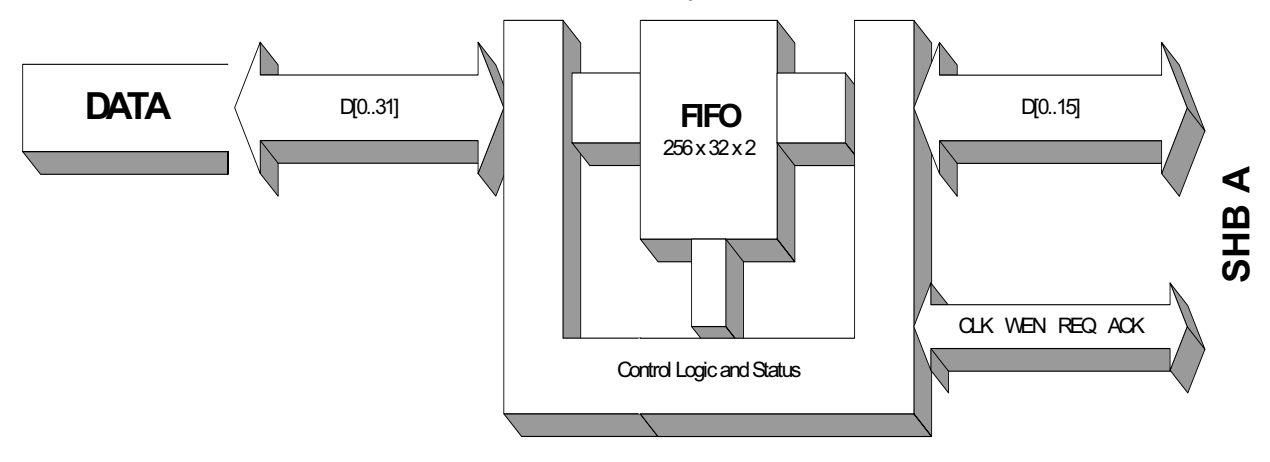

**Figure 4 - SHB interface structure.**

# *Communication links implemented on the SMT370.*

The *SMT370* provides 2 ComPort links. They are given the numbers 0 and 3. The default firmware provided with the board implements ComPort3 as a control register communication port, which means that every control register word has to be sent to ComPort3 on the *SMT370* to be received.

The board also connects two full *SHB* connectors (60 bits) to the FPGA. The FPGA implements two 16-bit (or one 32-bit) unidirectional interfaces per *SHB* connector: output only for SHBA – used to send out samples coming from both ADCs - and input only for SHBB – used to suck samples in to the DAC.

# *For more details about ComPorts and SHB.*

The following link will give you more information: External Interface User manual.pdf

# ADC Performance.

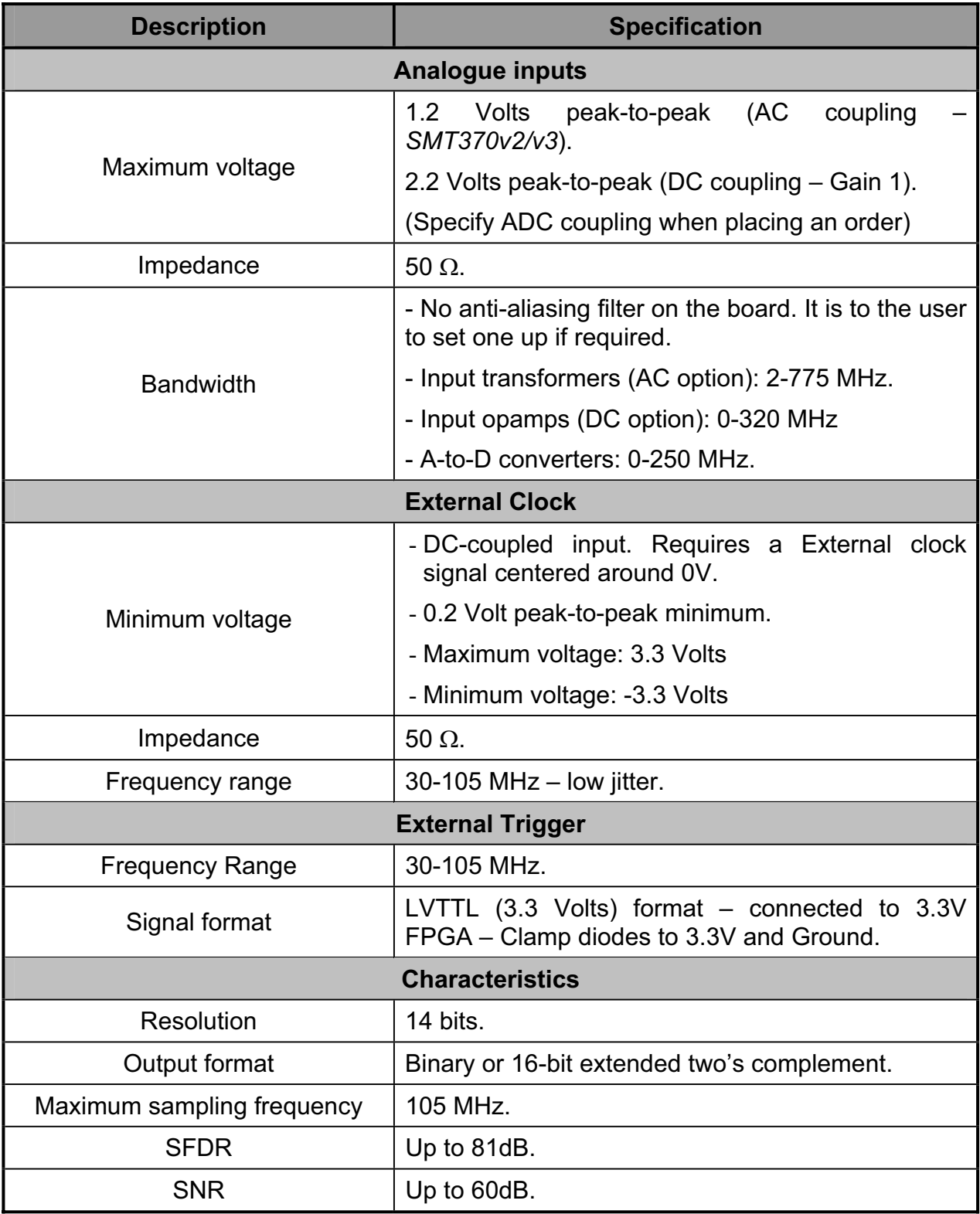

**Figure 5 - ADC Performance.** 

The schematics below give details on the ADC input coupling. Both options (AC or DC couplings) are shown. Standard coupling is AC. Specify when ordering if DC coupling is required.

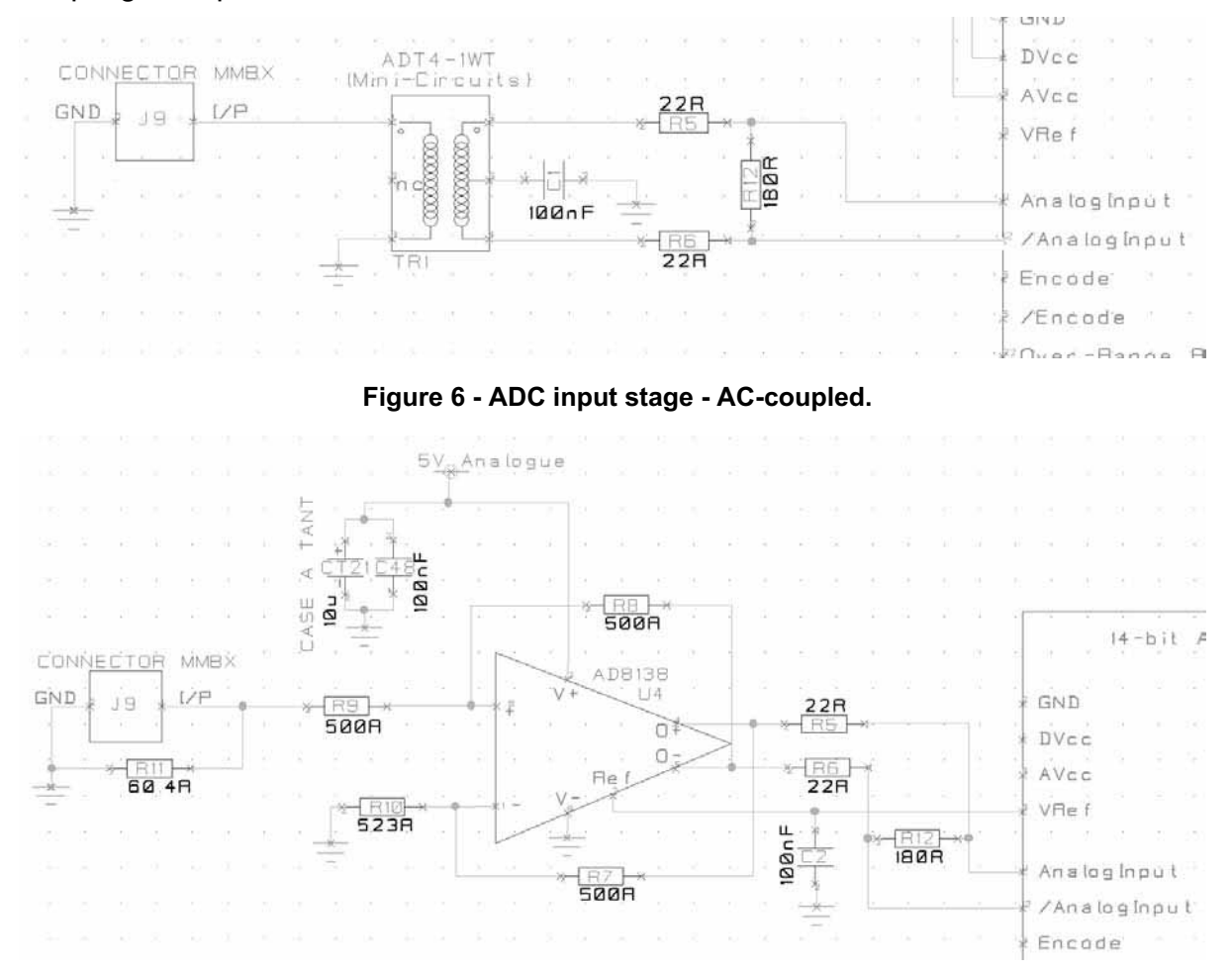

**Figure 7 - ADC input stage - DC-coupled.**

The following graphs gives the average FFT of sixteen 16K-FFTs processed after capturing data from Channel B – The on-board sampling frequency set to 100 MHz – A 20MHz sine signal is fed to the board. The test has been performed without any input filter (which explains the second peak due to harmonics) at all and with a 35dBc harmonic performance signal generator.

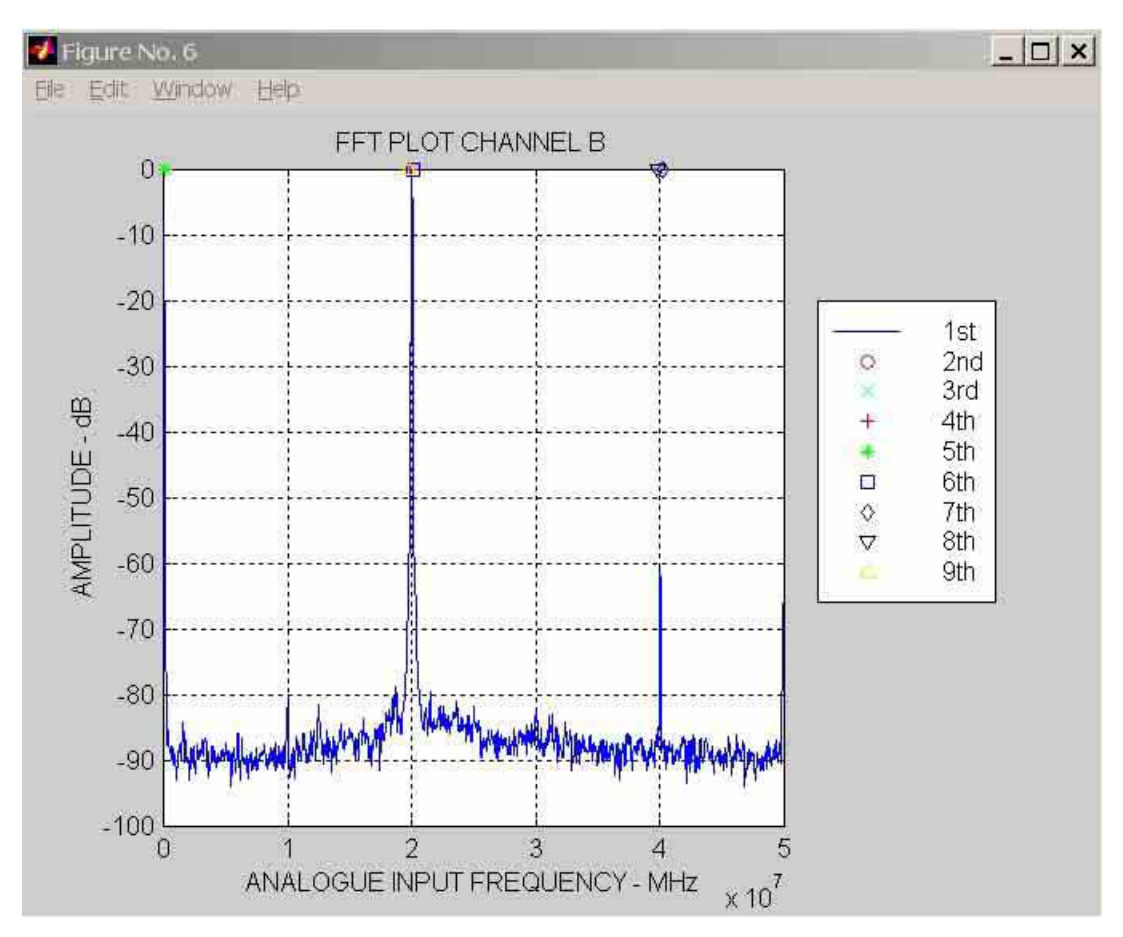

**Figure 8 - FFT ADC Channel - On-board clock.** 

Similar results are obtained when using an external clock. It is recommended to use a low-jitter clock and a filter on the ADC inputs. They indeed have a large input bandwidth and therefore allow a high level of harmonics in.

# **DAC Performance.**

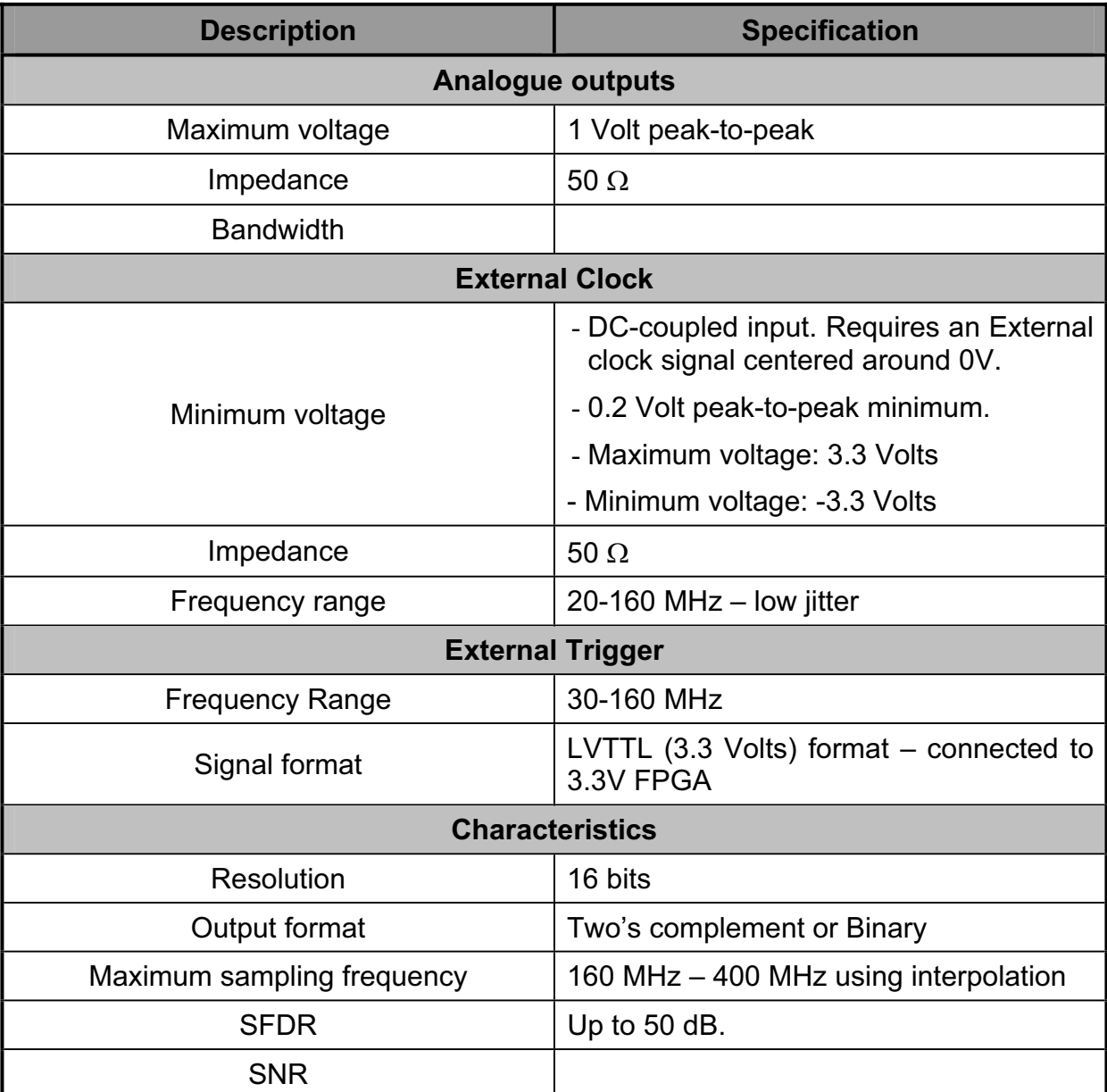

**Figure 9 - DAC Performance.** 

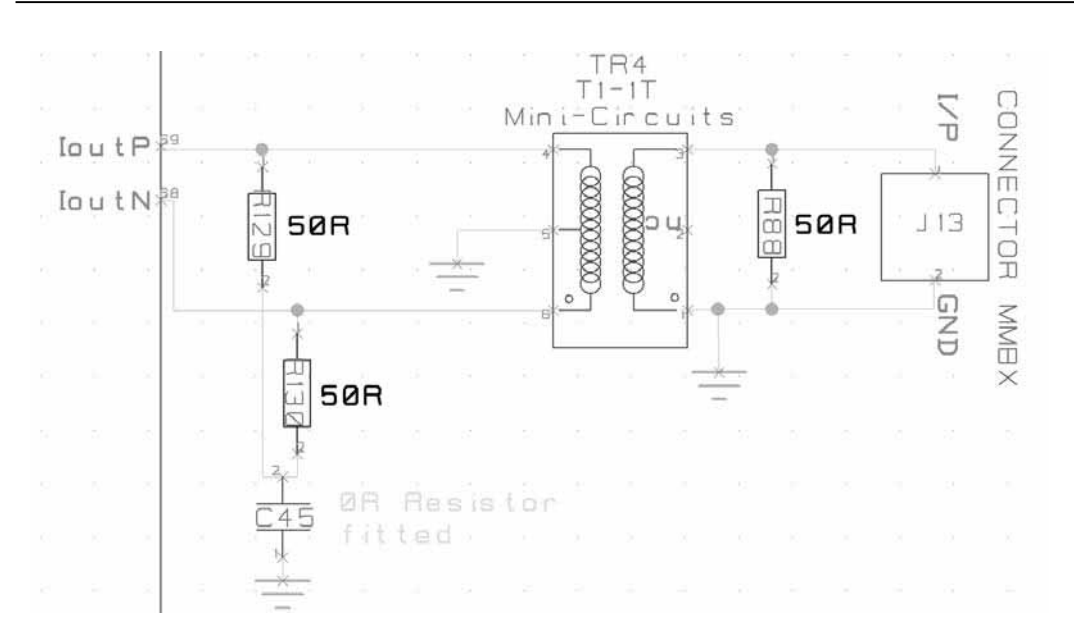

**Figure 10 - DAC output stage.** 

The following capture shows a 5MHz signal generated by the DAC under an onboard sampling clock of 160MHz. Note that no output filter was used during the capture.

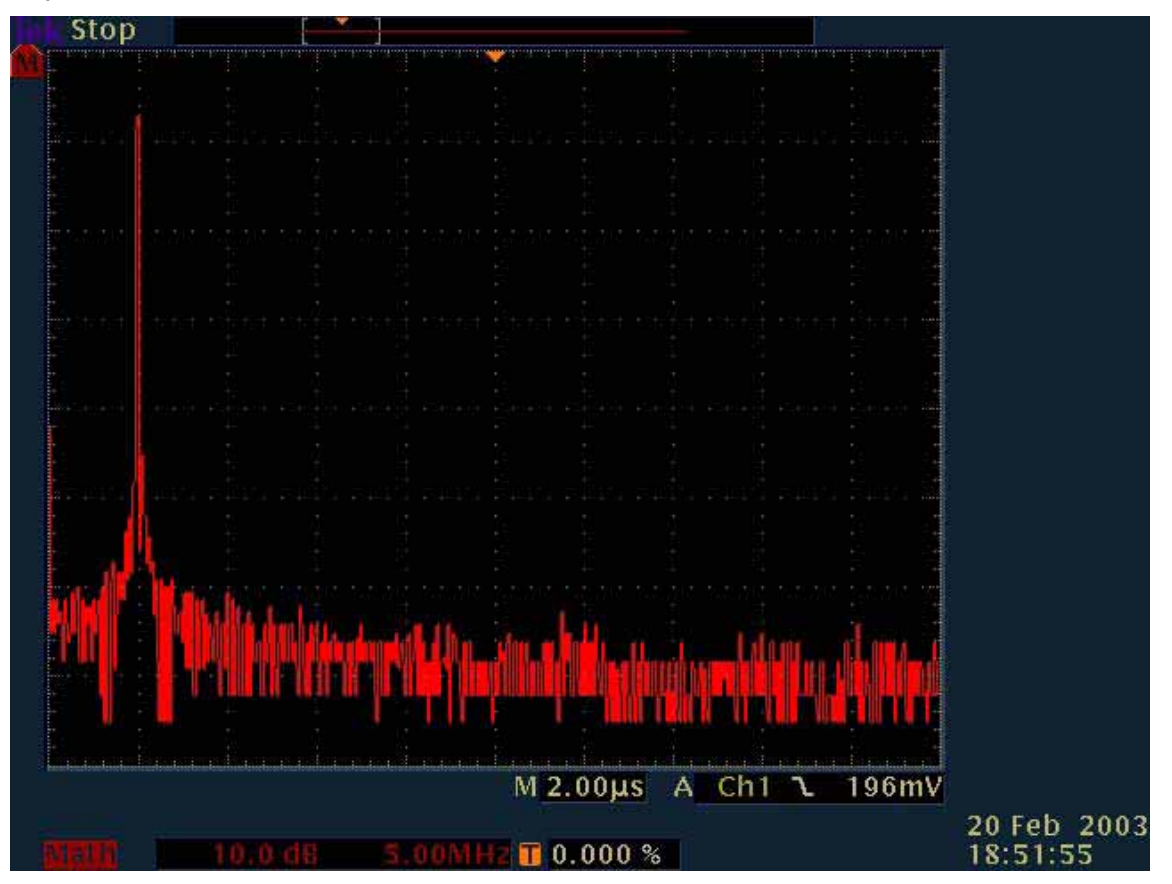

**Figure 11 - FFT DAC Channel.**

# **SHB pinout.**

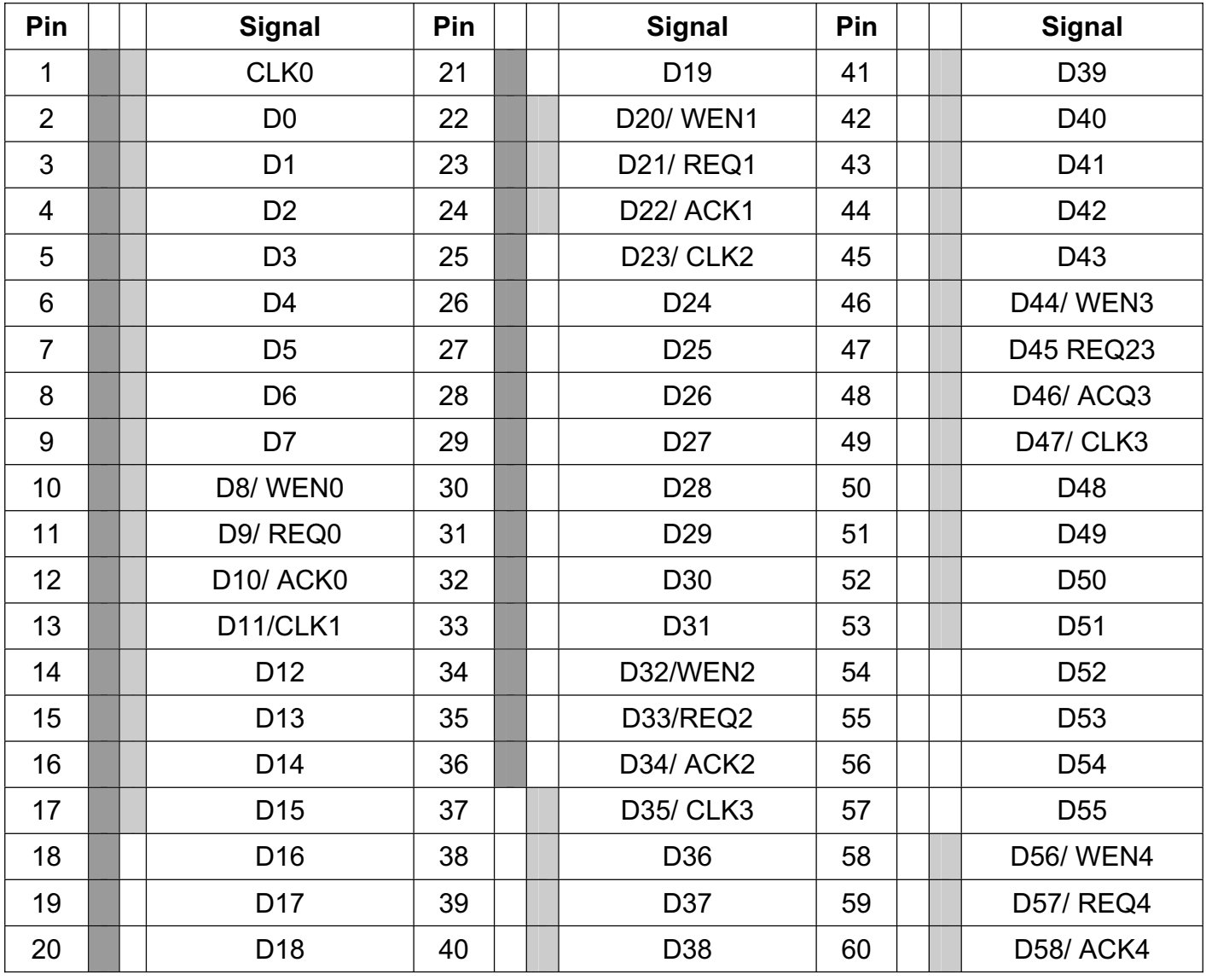

# **Figure 12 - SHB Pinout.**

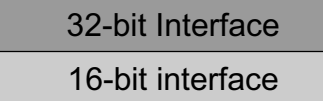

This standard is implemented using **SAMTEC QSTRIP** 0.50mm Hi-speed connectors.

To improve electrical performances, a ground plane is embedded in each QSTRIP connector.

For long distances micro-coax ribbon cable is used to connect 2 QSTRIP connectors.

An SHB interface can be 8,16 or 32-bit wide.

### The default FPGA firmware implements 2 16-bit interfaces.

# **FPGA Pinout.**

```
###########################################
###
\# \#Constraint File Virtex II for SMT370
 # 
#
#
#Author:Philippe ROBERT
                                                 NET "ADCA DATA<2>" LOC = "AA7" ;
#$Date:23.07.2002
#
#$Version:1.0-Original draft
#
                                                 NET "ADCA DATA<5>" LOC = "Y8" ;
#$Date:09.09.2002
#
#$Version:1.1-CP1 removed+Clock synth. 
changed#
#$Date:23.07.2002
#
#$Version:1.0 generated with FloorPlanner 
#
#$Version:1.1 generated with FloorPlanner 
#
#$Version:1.2 IIOFs added on V11, W12 and 
C11# #Version 1.3 ADCA and ADCB data lines 
swapped # 
#been put back in the right order 
                                                 NET "ADCB DATA<1>" LOC = "AA11" ;
# (c) Sundance Multiprocessor Technology
 # 
###########################################
########
CONFIG PART=XC2V1000-FG456-6 ; 
# Start of Constraints extracted by 
Floorplanner from the Design 
NET "FREQ MASTER RESET" LOC="C16";
NET "FREQ CLK SEL ADCs<0>" LOC = "D21" ;
NET "FREQ CLK SEL ADCs<1>" LOC = "F18" ;
NET "FREQ CLK SEL DAC<0>" LOC = "E16" ;
NET "FREQ CLK SEL DAC<1>" LOC = "E17" ;
NET "FREQ CLK SEL<0>" LOC = "D21" ;
NET "FREQ NP LOAD ADCs" LOC = "B18" ;
NET "FREQ nP LOAD DAC" LOC = "D17" ;
NET "FREQ S CLOCK ADCs" LOC = "A19" ;
NET "FREQ S CLOCK DAC" LOC = "A17" ;
                                                 NET "FREQ S DATA ADCs" LOC = "B19" ;
                                                 NET "FREQ S DATA DAC" LOC = "B17" ;
                                                 NET "FREQ S LOAD ADCs" LOC = "A18" ;
                                                 NET "FREQ S LOAD DAC" LOC = "C17" ;
                                                 NET "ADCA DATA<0>" LOC = "W9" ;
                                                 NET "ADCA DATA<1>" LOC = "AB9" ;
                                                 NET "ADCA_DATA<3>" LOC = "U9" ; 
                                                 NET "ADCA DATA<4>" LOC = "V8" ;
                                                 NET "ADCA DATA<6>" LOC = "AA6" ;
                                                 NET "ADCA_DATA<7>" LOC = "Y7" ; 
                                                 NET "ADCA DATA<8>" LOC = "W7" ;
                                                 NET "ADCA DATA<9>" LOC = "AB7" ;
                                                 NET "ADCA DATA<10>" LOC = "AA5" ;
                                                 NET "ADCA DATA<11>" LOC = "Y6" ;
                                                 NET "ADCA DATA<12>" LOC = "W6" ;
                                                 NET "ADCA DATA<13>" LOC = "AB6" ;
                                                 NET "ADCA OVR" LOC = "W8" ;
                                                 NET "ADCA RDY" LOC = "V7" ;
                                                 NET "ADCB DATA<0>" LOC = "U10" ;
                                                 NET "ADCB DATA<2>" LOC = "V6" ;
                                                 NET "ADCB DATA<3>" LOC = "AB5" ;
                                                 NET "ADCB_DATA<4>" LOC = "V9" ; 
                                                 NET "ADCB DATA<5>" LOC = "AB10" ;
                                                 NET "ADCB DATA<6>" LOC = "AA10" ;
                                                 NET "ADCB DATA<7>" LOC = "U11" ;
                                                 NET "ADCB DATA<8>" LOC = "AA9" ;
                                                 NET "ADCB DATA<9>" LOC = "Y10" ;
                                                 NET "ADCB DATA<10>" LOC = "W10" ;
                                                 NET "ADCB DATA<11>" LOC = "V10" ;
                                                 NET "ADCB DATA<12>" LOC = "AA8" ;
                                                 NET "ADCB DATA<13>" LOC = "Y9" ;
                                                 NET "ADCB OVR" LOC = "Y11" ;
                                                 NET "ADCB RDY" LOC = "AB8" ;
                                                 NET "IIOF 1" LOC = "W12" ;
                                                 NET "IIOF 2" LOC = "C11" ;
                                                 NET "ADCB RDY GCLK" LOC = "Y12" ;
```
NET "ADC TRIG" LOC = "T21" ; NET "IIOF  $0$ " LOC = "V11" ; NET "ADCA\_RDY\_GCLK" LOC = "W11" ; NET "ZBT  $nOE"$  LOC = "D14" ; NET "ZBT  $nLBO" LOC = "B12"$  ; NET "ZBT  $ncS2$ " LOC = "C13" ; NET "ZBT  $ncS1$ " LOC = "C12" ; NET "ZBT  $nCKE$ " LOC = "A14" ; NET "ZBT  $nBWA''$  LOC = "A13" ; NET "ZBT  $nBWC$ " LOC = "E14" ; NET "ZBT\_nBWb" LOC = "E13" ; NET "ZBT nBWa" LOC = "D13" ; NET "ZBT ZZ" LOC = "B15" ; NET "ZBT\_nWE" LOC = "B14" ; NET "ZBT DQd<7>" LOC = "E11" ; NET "ZBT  $DQd<6>$ " LOC = "F11" ; NET "ZBT  $DQd < 5$ >" LOC = "B10" ; NET "ZBT  $DQd<4>$ " LOC = "A10" ; NET "ZBT DQd<3>" LOC = "E10" ; NET "ZBT  $DQd<2>$ " LOC = "F10" ; NET "ZBT  $DQd<1>$ " LOC = "D10" ; NET "ZBT DQd<0>" LOC = "C10" ; NET "ZBT DQc<7>" LOC = "D8" ; NET "ZBT  $DQC < 6 >$ " LOC = "C8" ; NET "ZBT DQc<5>" LOC = "B7" ; NET "ZBT DQc<4>" LOC = "A7" ; NET "ZBT DQc<3>" LOC = "D7" ; NET "ZBT  $DQC < 2 >$ " LOC = "C7" ; NET "ZBT  $DQC < 1 >$ " LOC = "E7" ; NET "ZBT  $DQC < 0 >$ " LOC = "E8" ; NET "ZBT DQb<7>" LOC = "A4" ; NET "ZBT DQb<6>" LOC = "B4" ; NET "ZBT  $DQb < 5$ >" LOC = "A5" ; NET "ZBT  $DQb < 4$ >" LOC = "B5" ; NET "ZBT DQb<3>" LOC = "A6" ; NET "ZBT  $DQb < 2$ >" LOC = "B6" ; NET "ZBT  $DQb < 1$ >" LOC = "C6" ; NET "ZBT  $DQb < 0$ >" LOC = "D6" ; NET "ZBT  $DQa<7>$ " LOC = "A8" ; NET "ZBT DQa<6>" LOC = "B8" ; NET "ZBT DQa<5>" LOC = "F9" ; NET "ZBT DQa<4>" LOC = "E9" ; NET "ZBT DQa<3>" LOC = "C9" ; NET "ZBT  $DQa<2>$ " LOC = "D9" ;

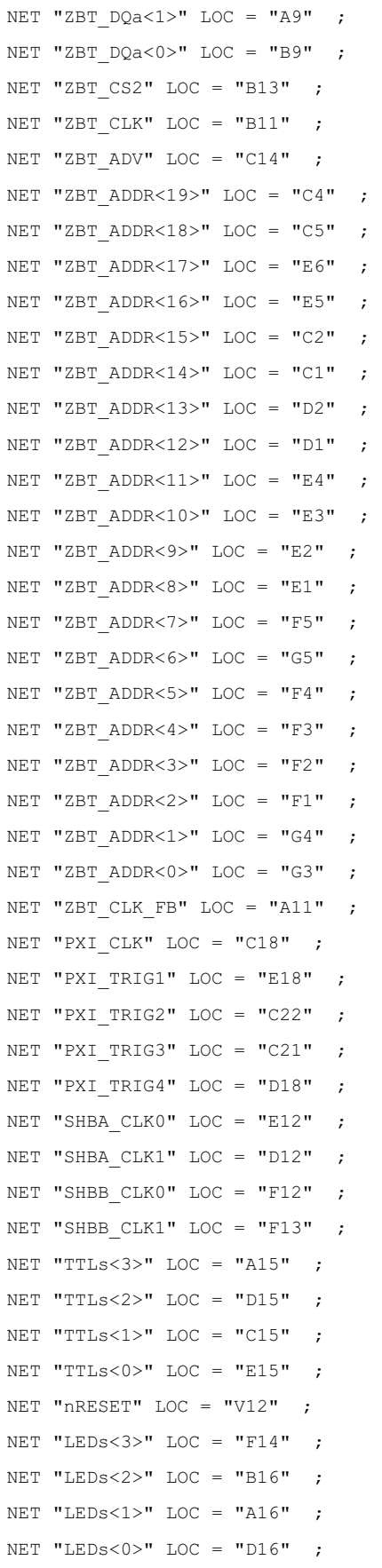

NET "CONF INIT" LOC = "AA19" ; NET "CONF\_DIN" LOC = "V18" ; NET "CLOCK" LOC = "D11" ; NET "CP3\_ACK" LOC = "V21" ; NET "CP3 DATA<0>" LOC = "U18" ; NET "CP3 DATA<1>" LOC = "T18" ; NET "CP3 DATA<2>" LOC = "U19" ; NET "CP3 DATA<3>" LOC = "U20" ; NET "CP3 DATA<4>" LOC = "U21" ; NET "CP3 DATA<5>" LOC = "U22" ; NET "CP3\_DATA<6>" LOC = "T19" ; NET "CP3 DATA<7>" LOC = "T20" ; NET "CP3 RDY" LOC = "V20" ; NET "CP3\_REQ" LOC = "V22" ; NET "CP3 STB" LOC = "V19" ; NET "CPO STB" LOC = "V3" ; NET "CPO REQ" LOC = "Y2" ; NET "CPO RDY" LOC = "V4" ; NET "CPO DATA<7>" LOC = "U5" ; NET "CPO DATA<6>" LOC = "V5" ; NET "CPO DATA<5>" LOC = "AB4" ; NET "CPO DATA<4>" LOC = "AA4" ; NET "CPO DATA<3>" LOC = "Y4" ; NET "CPO DATA<2>" LOC = "AA3" ; NET "CPO DATA<1>" LOC = "Y5" ; NET "CPO DATA<0>" LOC = "W5" ; NET "CPO ACK" LOC = "Y1" ; NET "DAC CLKN" LOC = "AA12" ; NET "DAC CLKP" LOC = "AB12" ; NET "DAC PLL LOCK" LOC = "W21" ; NET "DAC P1B<0>" LOC = "V16" ; NET "DAC P $1B < 1$ >" LOC = "V $15$ " ; NET "DAC P1B<2>" LOC = "AA17" ; NET "DAC P1B<3>" LOC = "AB17" ; NET "DAC P1B<4>" LOC = "AA18" ; NET "DAC P1B<5>" LOC = "AB18" ; NET "DAC P1B<6>" LOC = "W17" ; NET "DAC P1B<7>" LOC = "Y17" ; NET "DAC P $1B < 8$ >" LOC = "W $18$ " ; NET "DAC P1B<9>" LOC = "Y18" ; NET "DAC\_P1B<10>" LOC = "AB19" ; NET "DAC P1B<11>" LOC = "V17" ; NET "DAC P1B<12>" LOC = "AA20" ; NET "DAC P1B<13>" LOC = "W20" ;

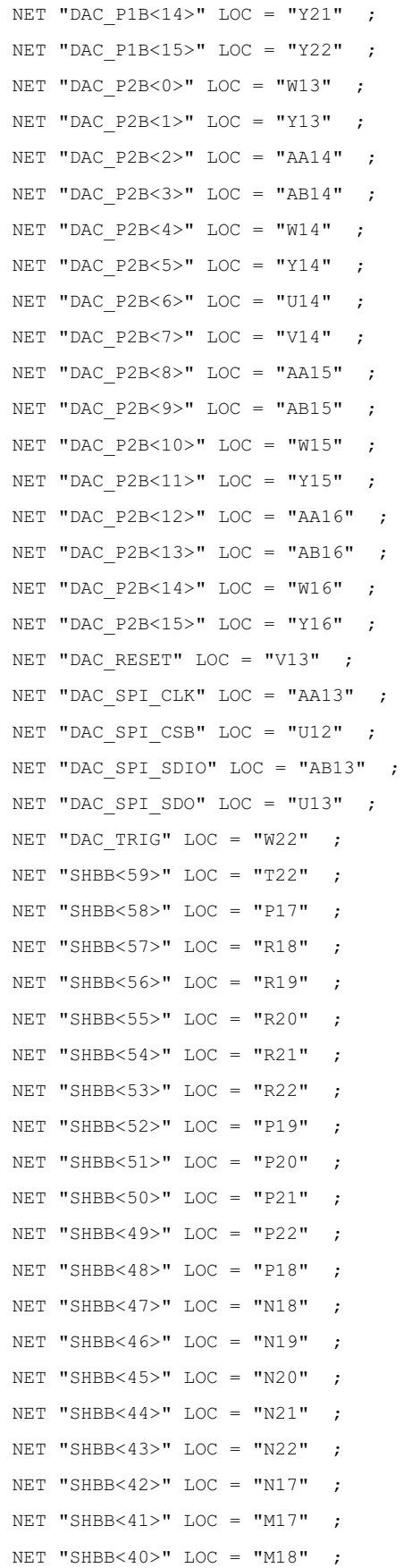

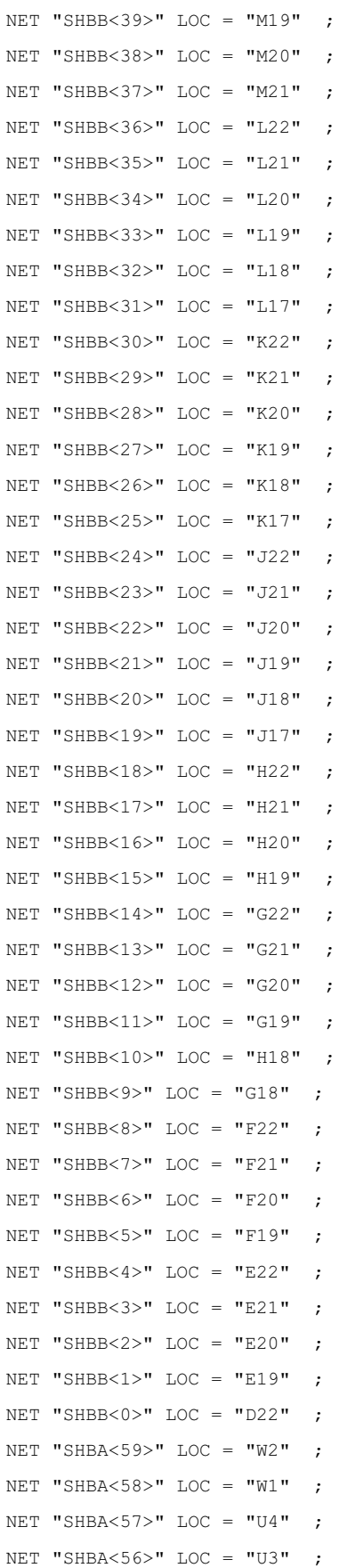

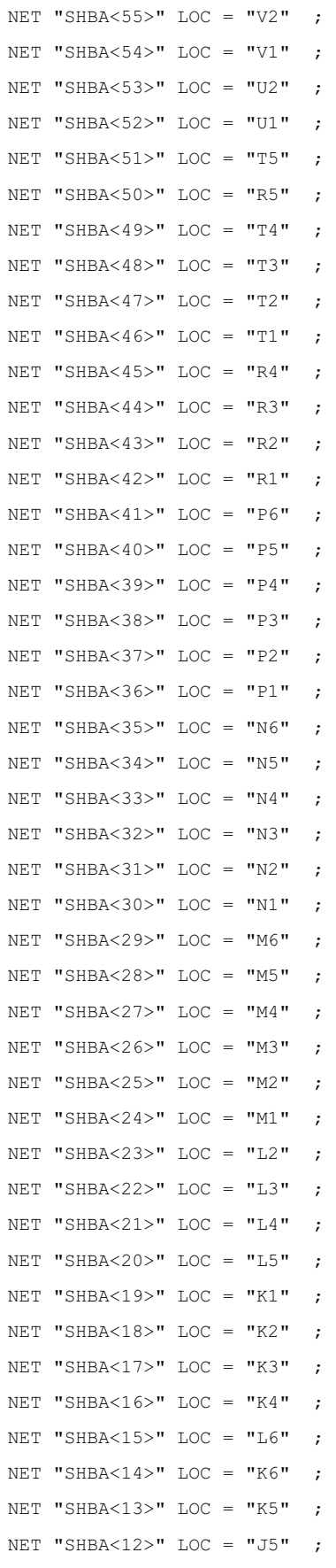

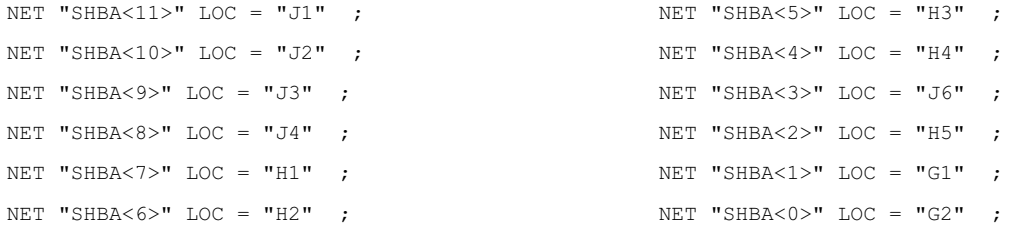

# **At power-up and on reset.**

At power-up, the FPGA is not configured and is waiting for a bit stream to be loaded.

By fitting Jumper J8 (Figure 13 - Connector Location.), it will allow the bit stream stored into the PROM to be loaded into the FPGA at power-up and after every TIM reset.

If J8 is not fitted, nothing happens. This condition is useful when needing to configure the FPGA via JTAG.

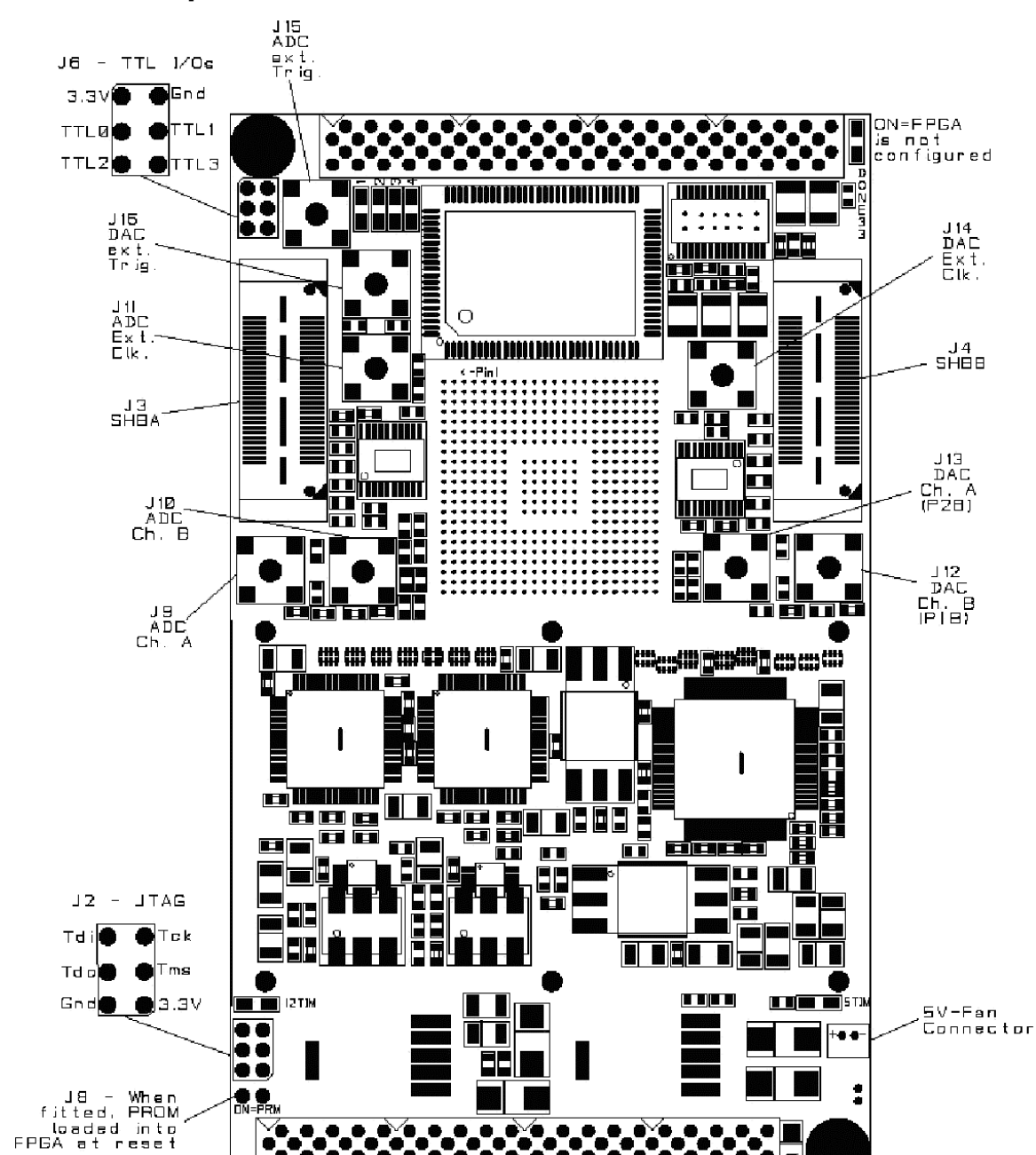

# **Connector position.**

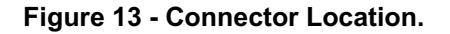

'. Ъ

 $\bullet$ SMT37BV2 Ъ

The diagram below gives the position and the meaning of the connectors that the customer is likely to use.

# **Operating conditions.**

# *Safety*

The module presents no hazard to the user.

# *EMC*

The module is designed to operate within an enclosed host system that provides adequate EMC shielding. Operation within the EU EMC guidelines is only guaranteed when the module is installed within an appropriate host system.

The module is protected from damage by fast voltage transients introduced along output cables from outside the host system. Short-circuiting any output to ground does not cause the host PC system to lock up or reboot.

### *General Requirements*

The module must be fixed to a TIM40-compliant carrier board.

The *SMT370* module is in a range of modules that must be supplied with a 3.3v power source. In addition to the 5v supply specified in the TIM specification, these new generation modules require an additional 3.3v supply to be presented on the two diagonally opposite TIM mounting holes. The lack of this 3.3v power supply should not damage the module, although it will obviously be inoperable; prolonged operation under these circumstances is not recommended.

The *SMT370* is compatible with all Sundance TIM carrier boards. It is a 5v tolerant module, and as such, it may be used in mixed systems with older TIM modules, carrier boards and I/O modules. It is anyway recommended to use the *SMT370* connected to an SHB TIM module such as *SMT365* or *SMT365E* in order to get better transfer performance.

The external ambient temperature must remain between 0°C and 40°C, and the relative humidity must not exceed 95% (non-condensing).

# *Power Consumption*

The power consumption of this TIM is dependent on the operating conditions in terms of core activity and I/O activity. The maximum power consumption is 10W.

# *Temperature*

This test has been performed in an ambient temperature of 28 degrees C, in an open-case standard PC. The board was configured in Pattern generator mode and running full speed, i.e. ADCs at 105 MHz with input signal full scale and the DAC at 400 MSPS (50 MHz and interpolation 8):

- FPGA: 52 degrees,
- Top metal case: 51 degrees,
- Bottom board: 68 degrees.

When the board works in a close or warm environment, Sundance recommends having a fan extractor or a fan blowing across the carrier board in order to keep the board away from the maximum temperature ratings of the components.

# **Register settings.**

# **Bit number Description Bit 31 0 Bit 30 0 Bit 29 0 Bit 28 000 percent and all the second contract of the second contract of the second contract of the second contract of the second contract of the second contract of the second contract of the second contract of the second** Bit 27-24 *Not Used.*  Bit 23 SDIO bidirectional. '0'=Input or '1'=I/O - **To be set to '0' when using default** *firmware.* Bit 22 LSB, MSB first. '0'=MSB or '1'=LSB – *To be set to '0' when using default firmware*. Bit 21 | Software reset on logic '1' Bit 20 Sleep Mode. '1'=shuts down the DAC output currents. Bit 19 Power-Down Mode. '1'=shuts down all digital and analogue functions. Bit 18 | Note 1R/2R Mode DAC. Bit 17 PLL\_LOCK indicator – (only on read back) Bit 16 **Not Used. Not Used.** Bit 15 | Filter interpolation rate – Bit 1 (1x, 2x, 4x or 8x). Bit 14 | Filter interpolation rate – Bit 0 (1x, 2x, 4x or 8x). Bit 13  $\vert$  Modulation mode – Bit 1 (None,  $f_s/2$ ,  $f_s/4$  or  $f_s/8$ ). Bit 12  $\blacksquare$  Modulation mode – Bit 0 (None,  $f_s/2$ ,  $f_s/4$  or  $f_s/8$ ). Bit 11 **Enable zero stuffing. '0'=No zero stuffing on interpolation filter or '1'=Enables zero** stuffing. Bit 10 | Mix Mode. '0'=Complex and '1'=Real. Bit 9  $(0') = e^{-jw}$  or '1'= $e^{+jw}$ Bit 8 DATACLK/PLL\_LOCK select. '0'=PLLLOCK or '1'=DATACLK. Bit 7 '0'=Signed Input Data (Two's complement) or '1'=Unsigned (Binary). Bit 6 '0'=Two Port Mode or '1'=One Port Mode. Bit 5 | DATACLK Driver strength Bit 4 DATACLK Invert. '0'=No Invert or '1'=Invert. Bit 3 Not Used. Bit 2 CNEPORTCLK Invert. '0'=No invert or '1'=Invert. Bit 1 | IQSEL Invert. '0'=No invert or '1'=Invert. Bit 0 Defirst. '0'=I first or '1'=Q first.

# *Register 0x0 – DAC Register (report to AD9777 datasheet for more details).*

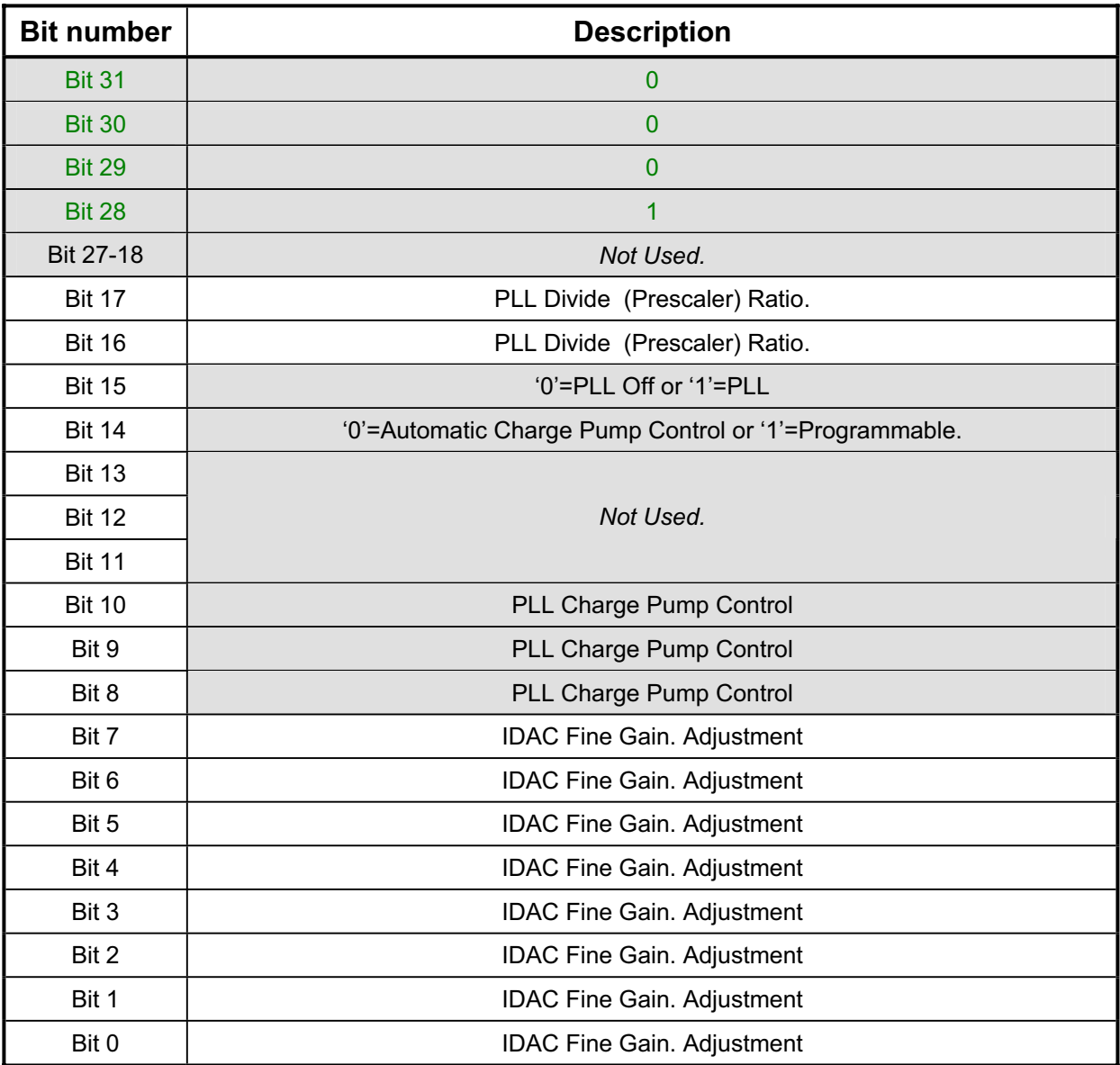

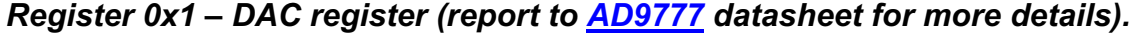

Note the Bit15 should be set to '0' when there is no interpolation and to '1' otherwise.

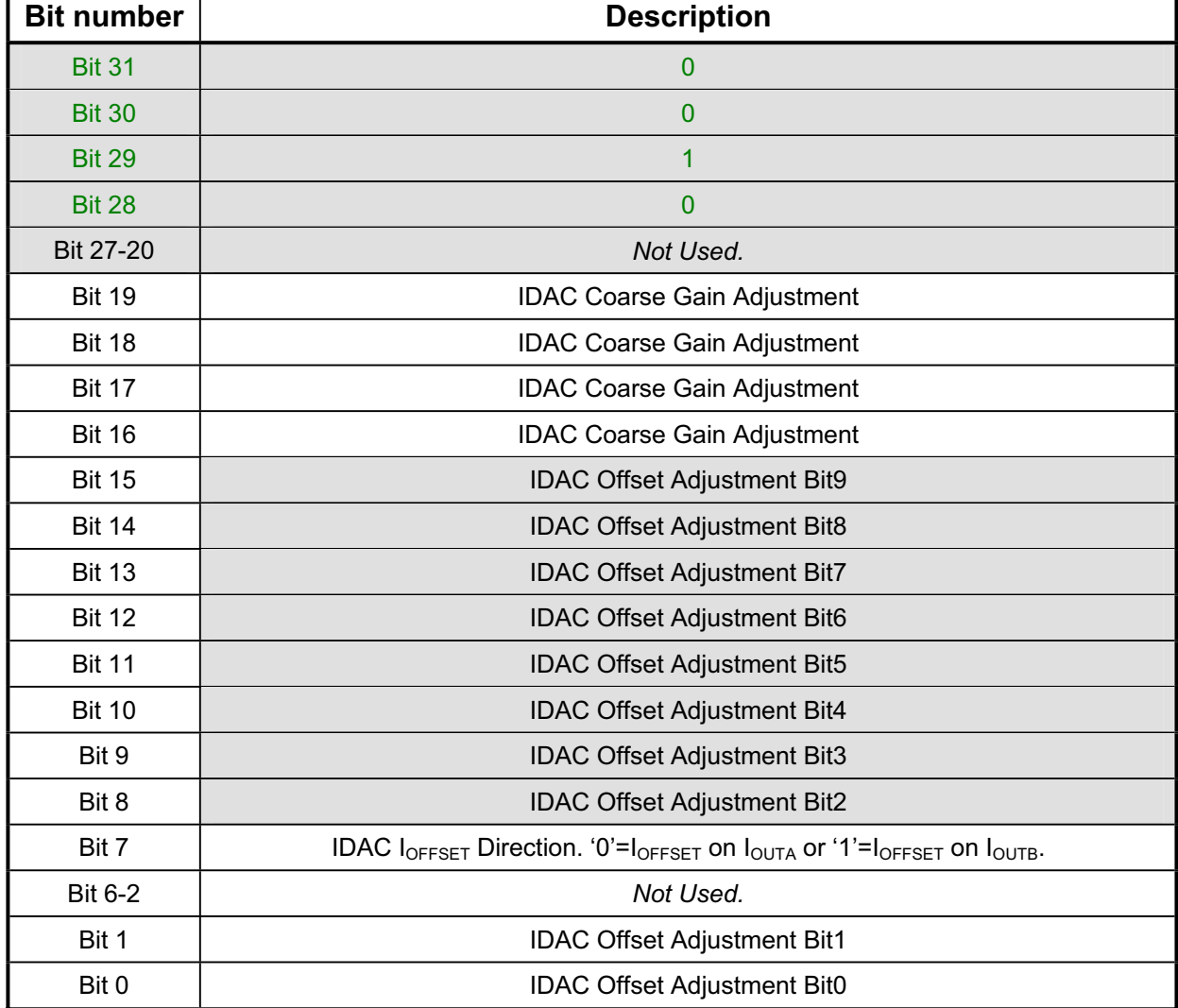

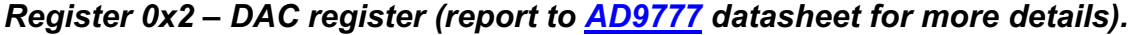

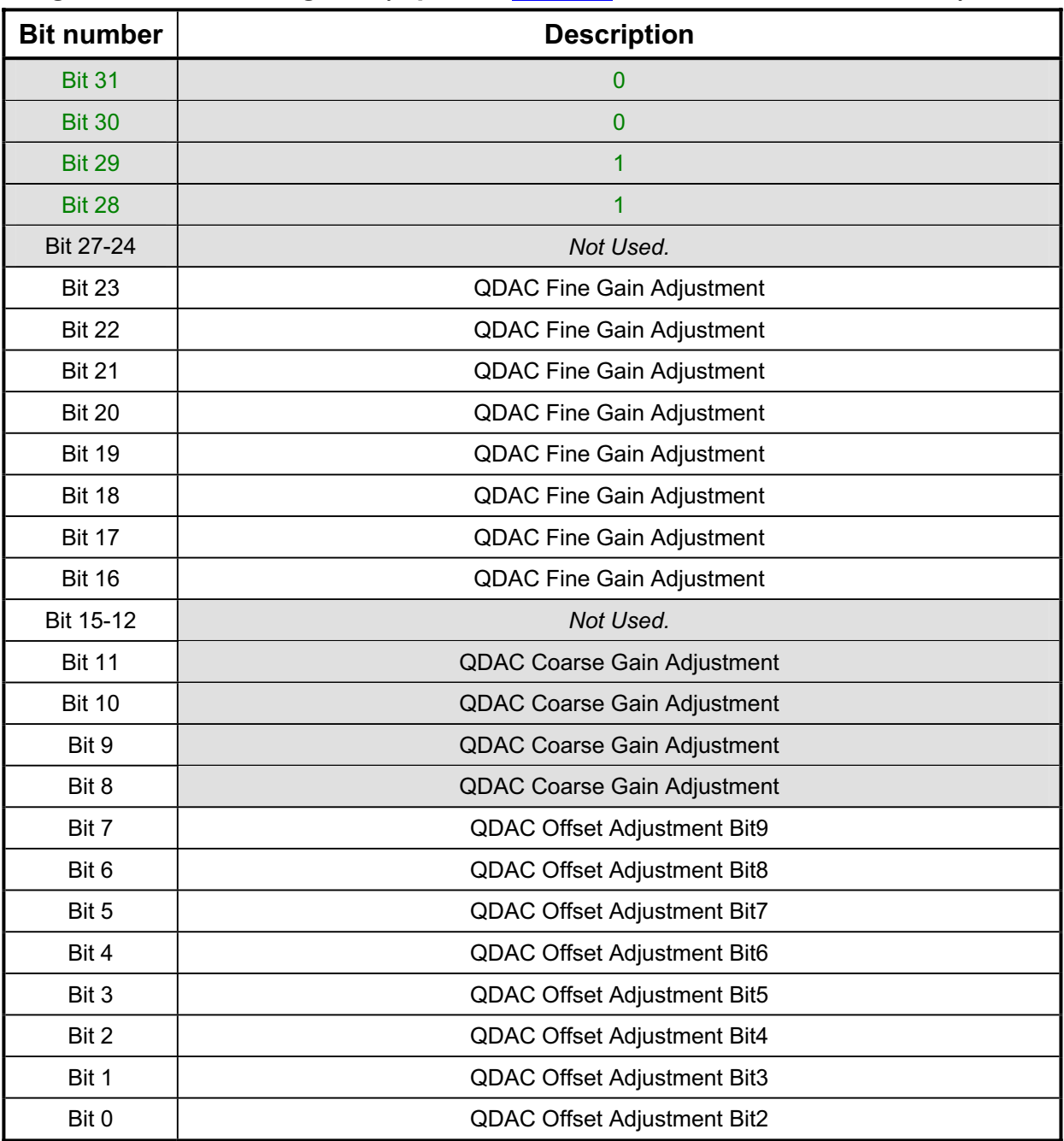

# *Register 0x3 – DAC register (report to AD9777 datasheet for more details).*

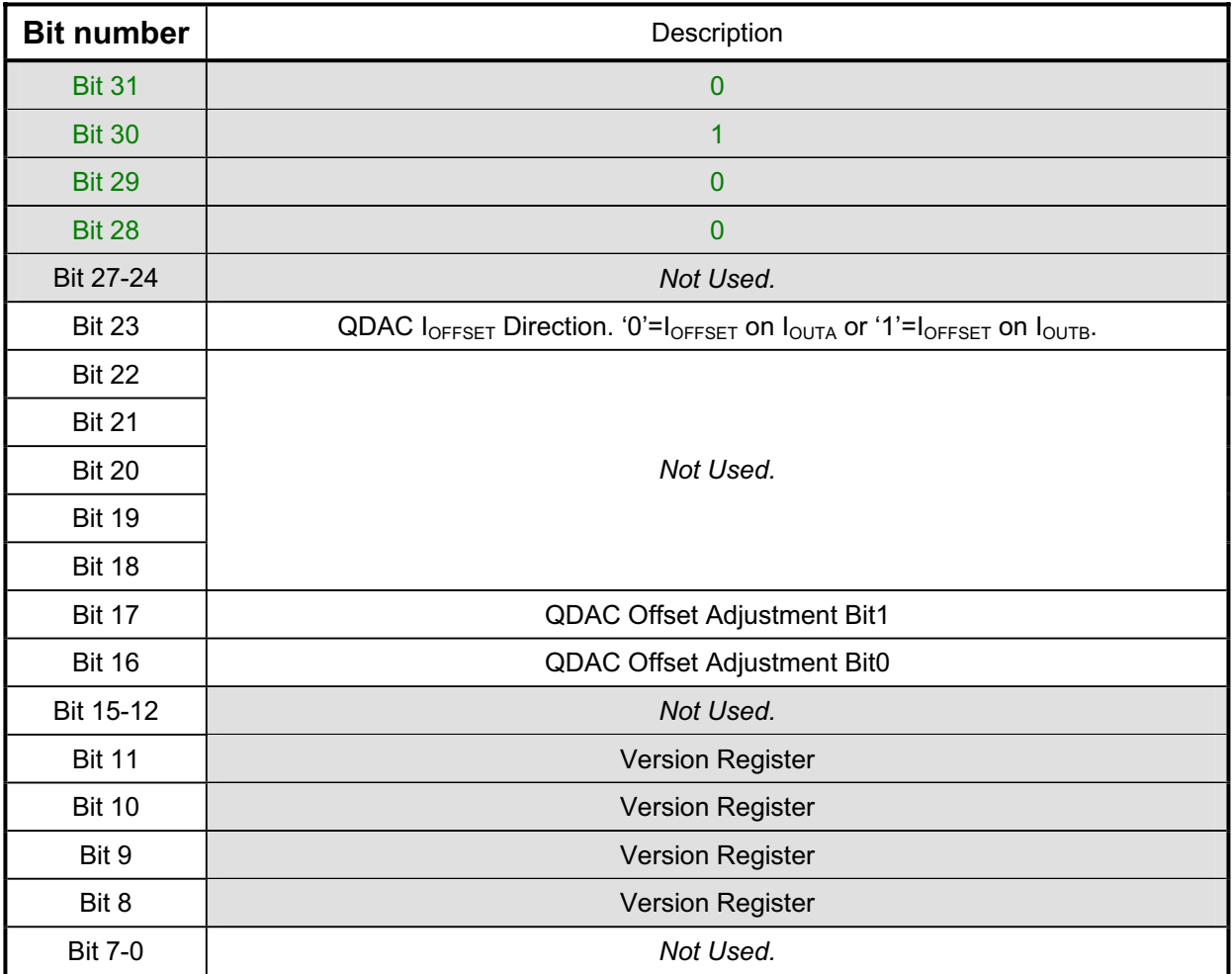

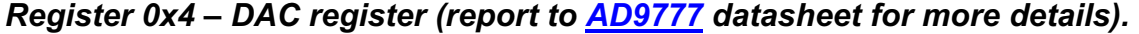

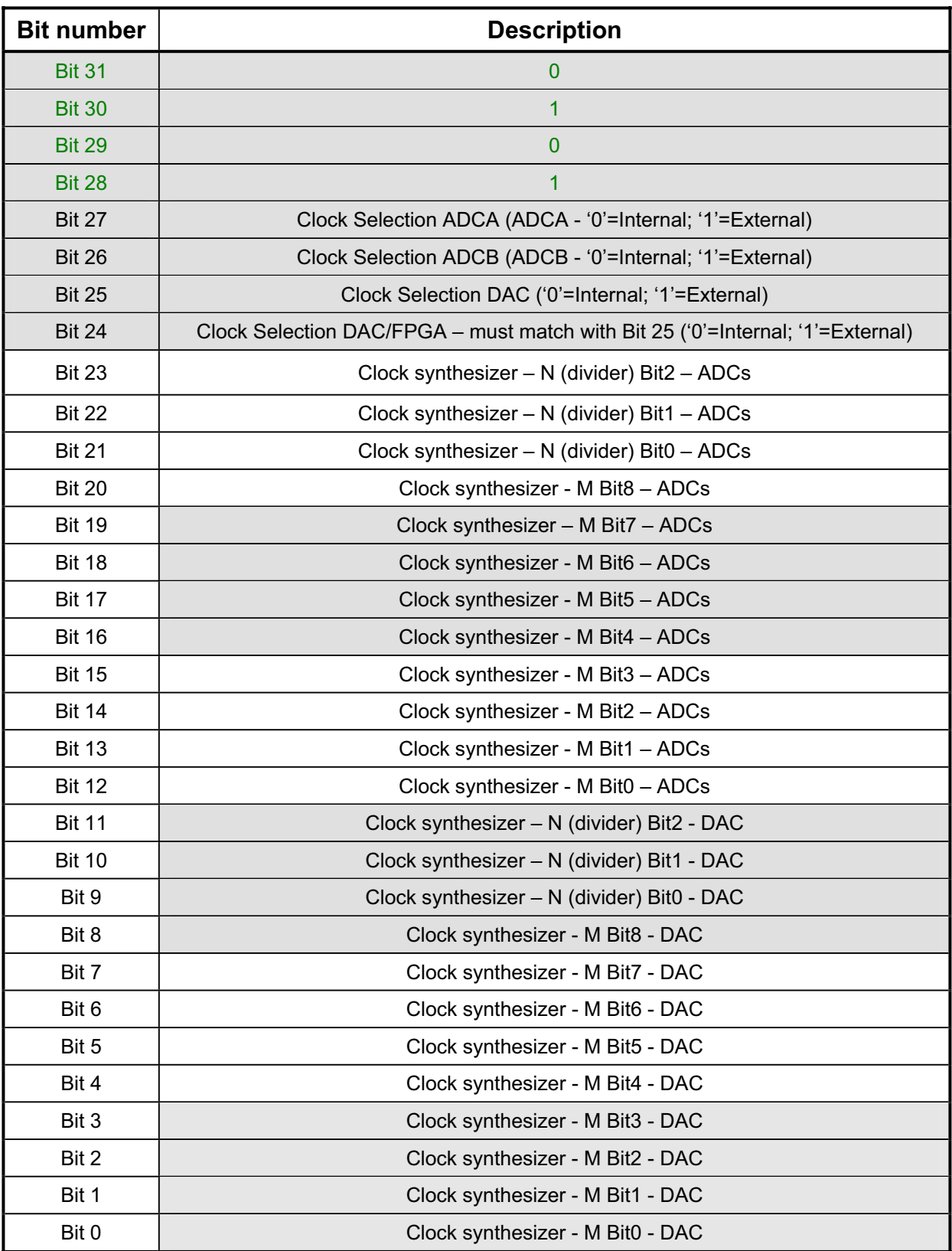

# *Register 0x5 – Clock management.*

 $F_{Synthesized}$  = (M/N) MHz - With 500 < M < 250 (binary encoding) and N can take one of the following values: 1 ("000"), 1.5 ("001"), 2 ("010"), 3 ("011"), 4 ("100"), 6 ("101"), 8 ("110") or 12 ("111"). See ICS8430-01 datasheet for more information performance, jitter, etc.

The following diagram shows how clock signals can be routed on the PCB.

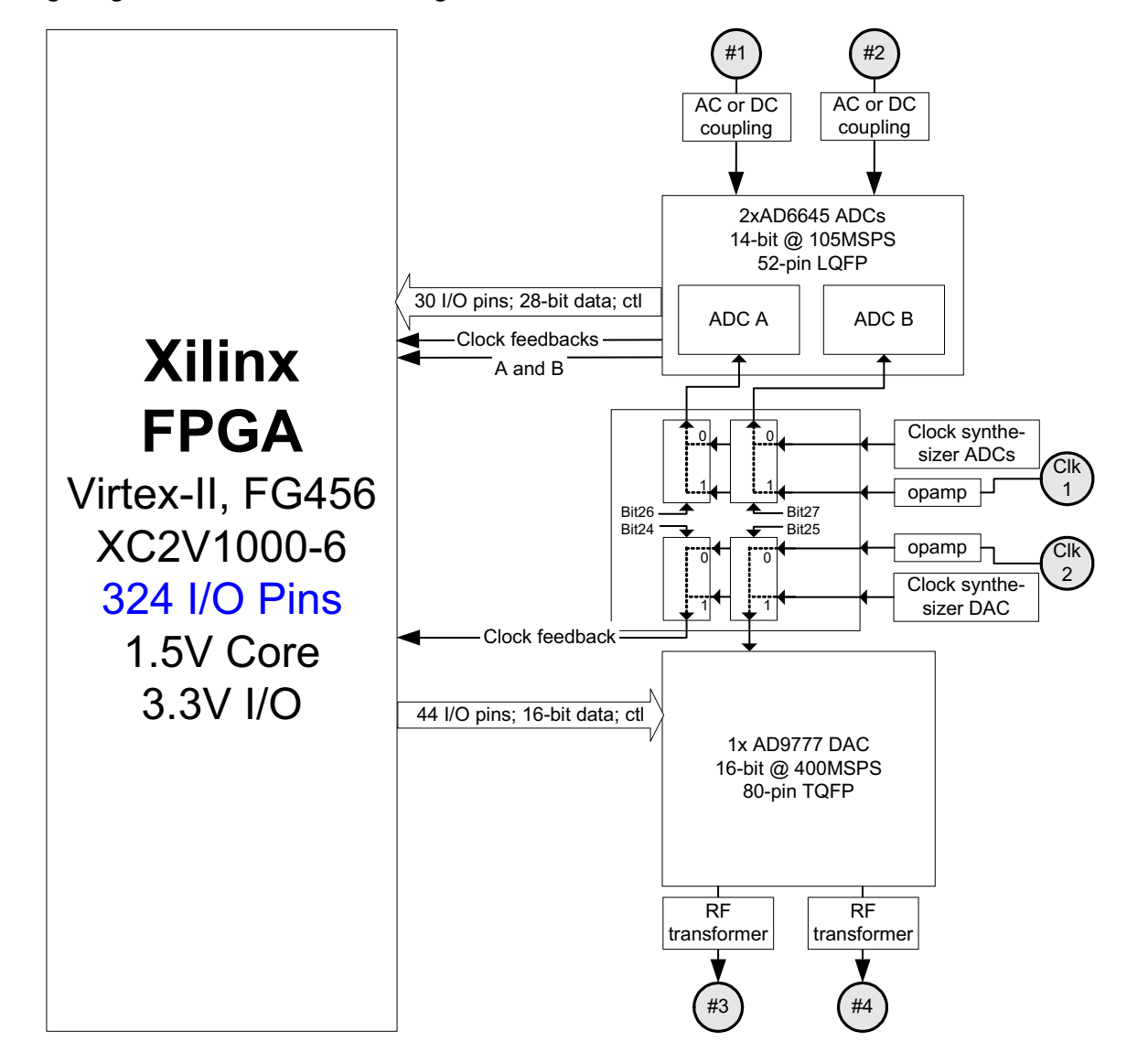

**Figure 14 - Clock Routing.**

The skew between ADC clock signals is negligible, which means that samples coming from both converters can be considered as synchronised when Bit26 and Bit27 are the same.

It is to the user not to set too high frequencies, i.e. higher than 105MHz for the ADCs and 160MHz for the DAC. This could damage the converters.

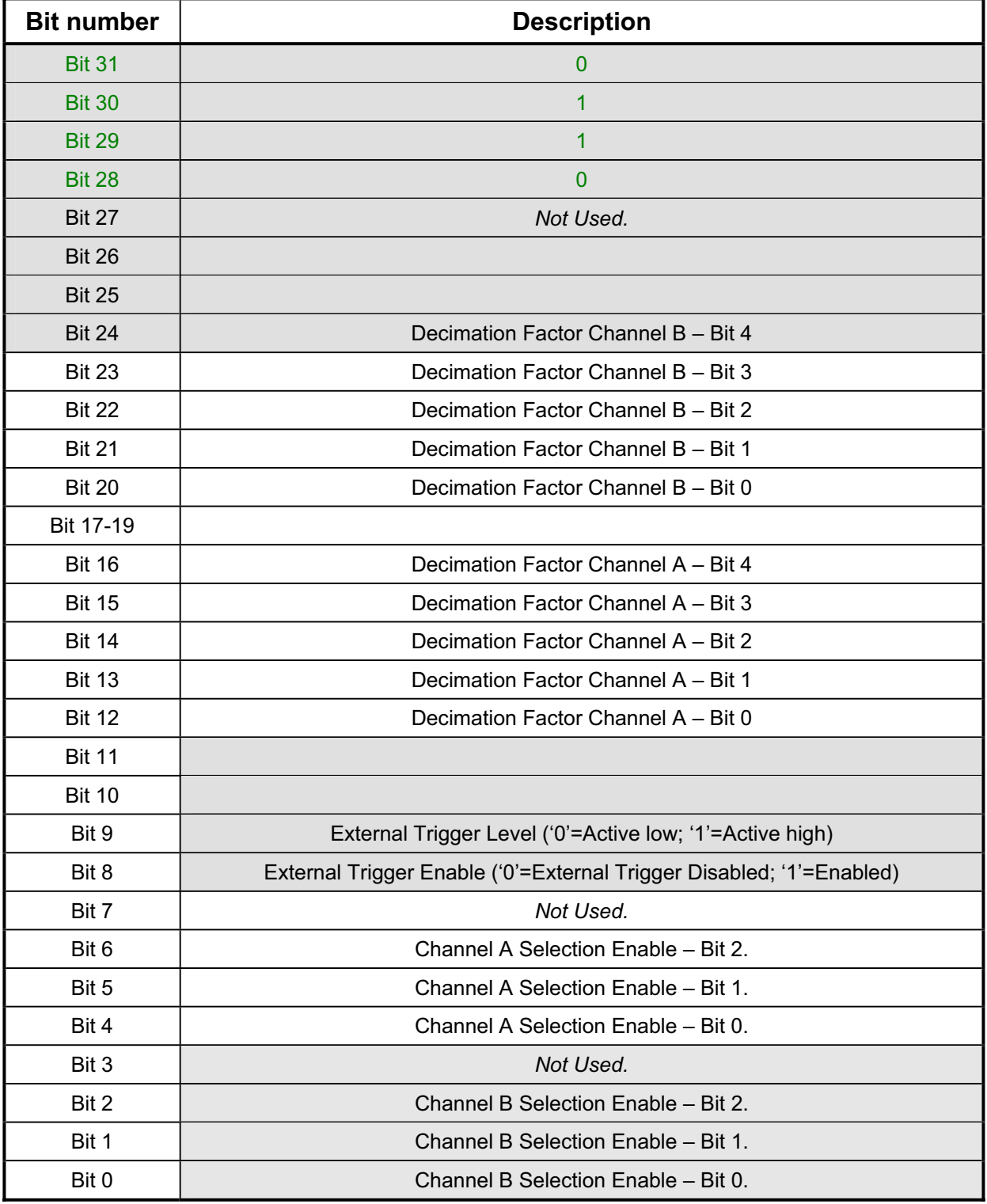

# *Register 0x6 – Channel selection – Triggers – Decimator for ADCs.*

A Decimation Factor of 0 (default value) does not have any effect on the data flow. When it is set to 1, one sample out of two is trimmed out. When it is set to 2, one out of three is trimmed out and so on. The maximum value is 31.

The External Trigger signal is routed from connector J15 to the FPGA. Two clamping diodes avoid too high amplitude signals to damage the FPGA.

Channel A selection:

- "000"=Channel disabled,
- "001"=16-bit counter on clock ADCA,
- "010"=Channel A two's complement encoding, i.e. samples go straight through as ADCs output samples in two's complement 14-bit format. 14-bit samples coming from the ADC are extended to 16-bit on SHBA – Bit13 is copied onto Bits14 and 15.
- "011"=Channel A binary encoding. Binary conversion consists in inverting the MSB of each sample. This operation introduces a DC offset of half the full scale, which can be removed by subtracting 8192 (decimal) of each sample.

Channel B selection:

- "000"=Channel Disabled,
- "001"=16-bit counter on clock ADCB,
- "010"=Channel B two's complement encoding, i.e. samples go straight through as ADCs output samples in two's complement 14-bit format. 14-bit samples coming from the ADC are extended to 16-bit on SHBA – Bit13 is copied onto Bits14 and 15.
- "011"=Channel B binary encoding. Binary conversion consists in inverting the MSB of each sample. This operation introduces a DC offset of half the full scale, which can be removed by subtracting 8192 (decimal) of each sample.

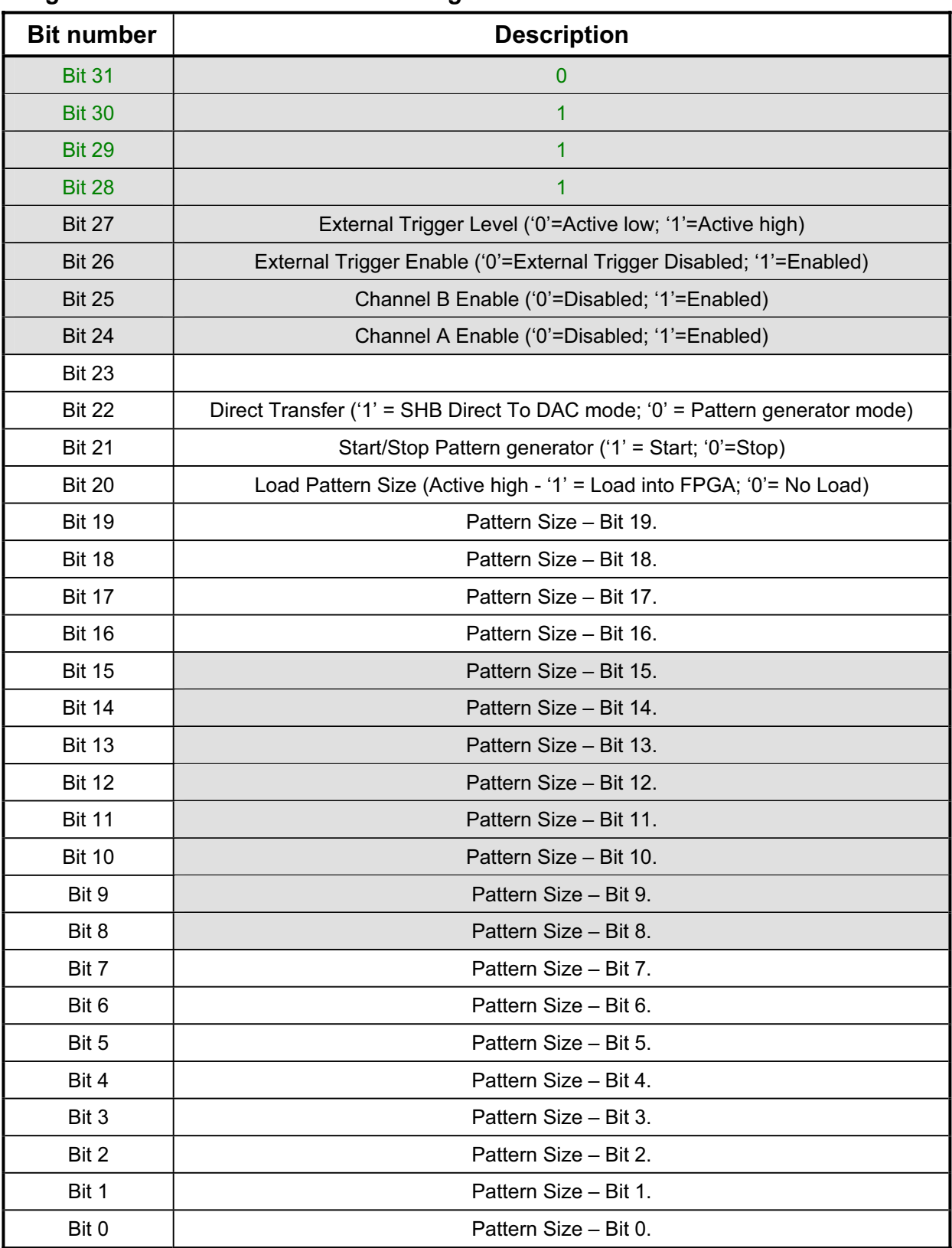

# *Register 0x7 – DAC control – Pattern generator.*

The **External Trigger** signal is routed from connector J16 to the FPGA. Two clamping diodes avoid too high amplitude signals to damage the FPGA.

Channel Enable allows using only one DAC channel. When one is disabled, its corresponding FIFO is too.

Direct Transfer:

- When **Direct To DAC** mode selected (Bit22='1'), samples follow the following path: SHBB -> FPGA FIFO -> DAC. Data are first written into a FIFO at the SHB clock rate and read out and routed to the DAC at the DAC sampling clock rate. There is one FIFO per 16-bit SHB path. Each of them can contain up to 512 words (Version 2.3 of the FPGA firmware) or 2048 words of 16 bits (Version 2.4 and above of the FPGA firmware).
- When Bit20='0', the **Pattern Generator** mode is enabled. The Pattern Generator is a feature of the *SMT370*, which allows the user generating a periodic signal without taking any external CPU resource. It consists in using the on-board ZBTRAM memory. Here are the steps to follow:
	- o Load into register 0x7, a Pattern Size (Bit22='0', Bit20='1') and set Bits 24 and 25.
	- o Send Samples to be loaded into the memory on SHBB.
	- o Once sample transfer completed, send a 'Start' command.

Load Pattern Size: when Bit20 is set high, PatternSize is loaded into a register. It also resets the Pattern Generator itself allowing then reloading a pattern of a different size at any time.

Pattern Size: 20 bits are available to define the size of a pattern. One unit (bit) defines a 32-bit value (two 16-bit synchronised DAC samples). A 20-bit size corresponds to the maximum size of the on-board ZBTRAM.

Start/Stop: This to start or stop the pattern generator, i.e. the read back operation. Make sure that a Start operation is not selected when loading data into memory for pattern use. Data are written into the memory under the SHB clock and read out under the DAC sampling clock.

*SHBB* works either on 16 or 32 bits (see also SDB\_technical\_specification\_v\_2\_1.pdf):

- 16 bits: each half of *SHBB* is 16-bit wide and has its own set of control signals (Clock, Write enable and acknowledge). When Channel A and Channel B are enabled (Bit24 and Bit25 set to '1'), both FIFOs 'wait' for each other to read out data to make sure that samples on both DAC ports (P1B and P2B) carry synchronised samples.
- 32 bits: if both sets of control lines are driven by the same signals, SHBB becomes 32-bit compatible and each 32-bit data carries two synchronised samples.

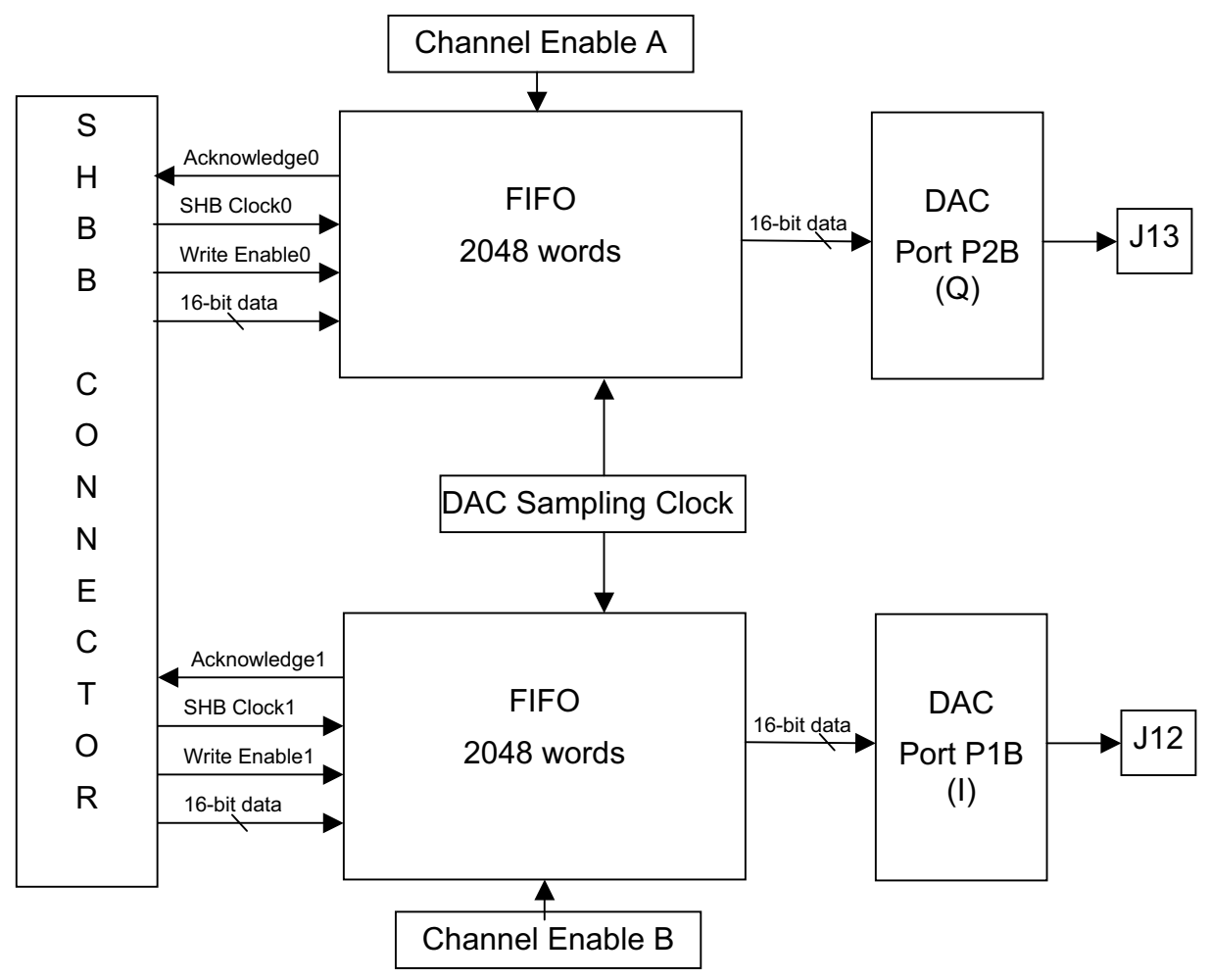

**Figure 15 - SHBB data path.**

# *Register 0xD – FPGA Global Reset.*

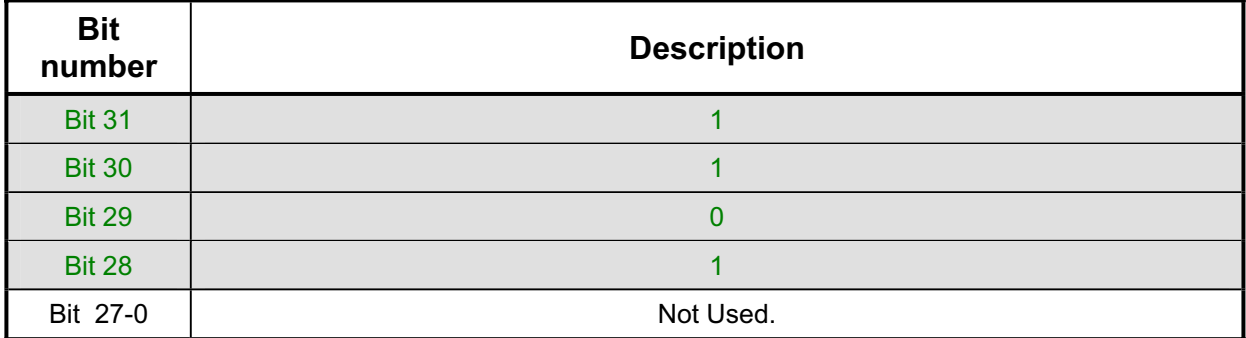

By sending this control word, the FPGA gets reset. Every single register in the FPGA is reset. The FPGA transmit that command to the:

- DAC, which will need to be reconfigured,
- Clock synthesizers, which keep the internal register values but does not output any signal,
- Clock multiplexers, which take there default state (external clocks routed to FPGA, DAC and ADCs)
- The interface implemented in the FPGA, including ComPort interface. It is note recommended to proceed to an FPGA global reset while communications are happening. It might stick the other end into an unknown state.

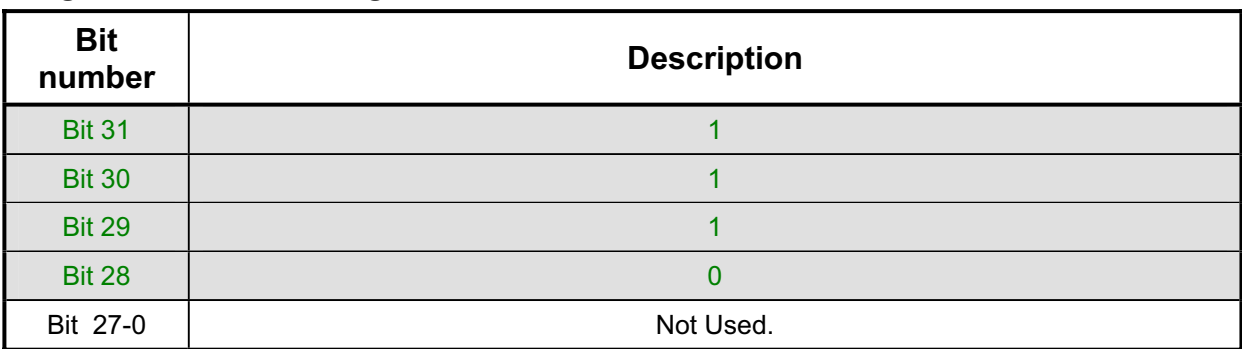

### *Register 0xE – DAC Register Read back.*

# *SMT370v2*:

By sending this control word, the FPGA reads back the AD9777 (DAC) internal registers and send them on CP3 of the *370*. There are 14 ComPort words in total. They all have the following format 0xAD9777xx. The last byte (8 Less Significant Bits) gives the value of a DAC internal register. The *370* starts by sending out register at address 0x0, and carries on up to register 0xd.

### Example:

Let's consider that the following registers have been loaded into the DAC

Register0 = 0x00010203 Register1 = 0x01111213 Register2 = 0x02212223 Register3 = 0x03313233

 $Register4 = 0x044142xx$ 

By sending the word 0xE0000000 to an *SMT370v2*, the host gets back in return the following values:

 0xAD9777*01*, 0xAD9777*02*, 0xAD9777*03*, 0xAD9777*11*, 0xAD9777*12*, 0xAD9777*13*, 0xAD9777*21*, 0xAD9777*22*, 0xAD9777*23*, 0xAD9777*31*, 0xAD9777*32*, 0xAD9777*33*, 0xAD9777*41*, 0xAD9777*42*.

This function gives the user a way of verifying that the DAC has been loaded with the correct registers.

# *SMT370v3*:

By sending this control word, the FPGA reads back the AD9777 (DAC) internal registers and send them on CP3 as well as the ADC coupling option, Register 0x5, Register 0x6 and Register 0x7 in the following order: Board Option (0x000000AC for an AC-coupled board or 0x000000DC for a DC-coupled board), Clock Management Register (Register 0x5 – Clock management.), Trigger/Decimator Register (Register 0x6 – Channel selection – Triggers – Decimator for ADCs.), the Pattern Generator Register (Register 0x7 – DAC control – Pattern generator.), and then 14 words of the following format 0xAD9777xx. The last byte (8 Less Significant Bits) gives the value of a DAC internal register. The *370* starts by sending out register at address 0x0, and carries on up to register 0xd.

Example:

Let's consider that the following registers have been loaded into the DAC

Register0 = 0x00010203 Register1 = 0x01111213 Register2 = 0x02212223 Register3 = 0x03313233  $Register4 = 0x044142xx$ 

After sending the word 0xE0000000 to an *SMT370v3-AC*, which internal clocks are set to 100MHz (ADC clock) and 50MHz (DAC clock) and which ADC and DAC channels are all enabled, the host gets back in return the following values:

 0x000000AC, 0x03990D90, 0x00000033, 0x00000000, 0xAD9777*01*, 0xAD9777*02*, 0xAD9777*03*, 0xAD9777*11*, 0xAD9777*12*, 0xAD9777*13*, 0xAD9777*21*, 0xAD9777*22*, 0xAD9777*23*, 0xAD9777*31*, 0xAD9777*32*, 0xAD9777*33*, 0xAD9777*41*, 0xAD9777*42*.

Please note that DAC internal registers are effectively read back and that clock synthesizer registers are not read back from the devices themselves but from the FPGA – as they don't have that feature.

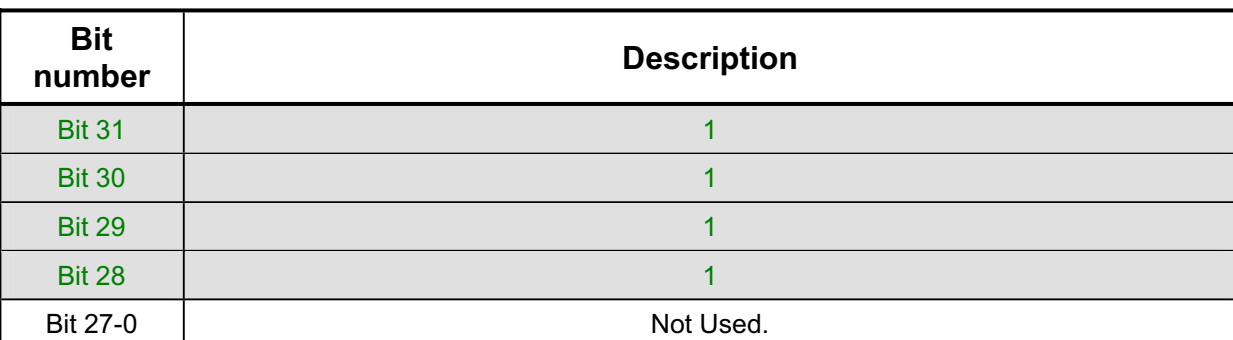

### *Register 0xF – Serial Interfaces load.*

The DAC and the clock synthesizers have all a **S**erial **P**ort **I**nterface. By sending this control word, the FPGA serialises Register 0 to 5 and send them to the DAC and both clock synthesizers. The SPI in the DAC allows read back using control word 0xE but not in the clock synthesizers.

# *SMT370* **package.**

The *SMT370* comes with an install package (*SMT6600*) that contain examples and a C header file.

When ordered with either an *SMT365* or *SMT365E* or *SMT374*, it comes with a Pegasus application and a 3L application.

# **SMT370 Dimensions.**

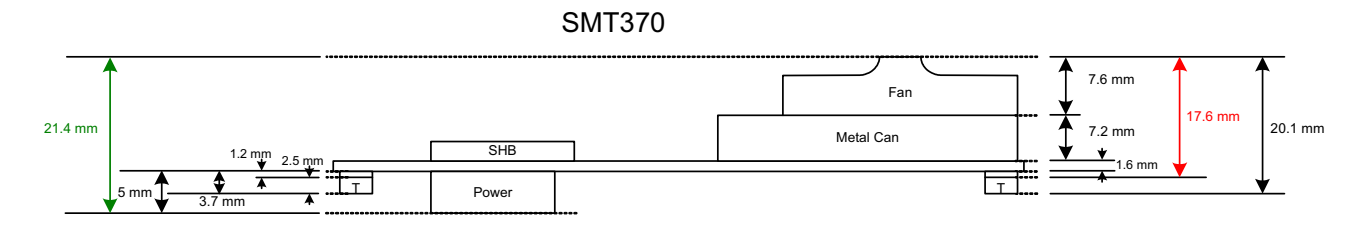

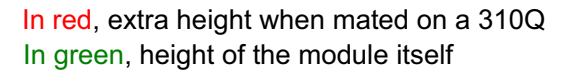